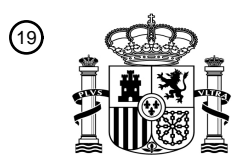

OFICINA ESPAÑOLA DE PATENTES Y MARCAS

ESPAÑA

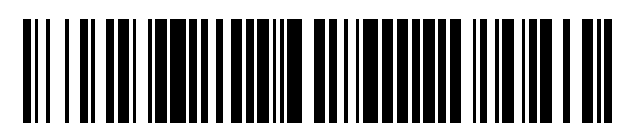

<sup>11</sup> **2 392 277** Número de publicación:

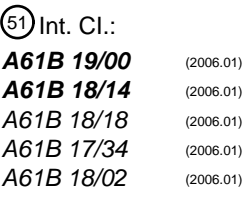

# <sup>12</sup> T3 TRADUCCIÓN DE PATENTE EUROPEA

- Número de solicitud europea: 96 **08012829 .1** 96 Fecha de presentación: **16.07.2008**
- 97 Número de publicación de la solicitud: **2016919**
- Fecha de publicación de la solicitud: 97 **21.01.2009**

54 Título: **Sistemas y métodos para perfilar térmicamente electrodos de radiofrecuencia**

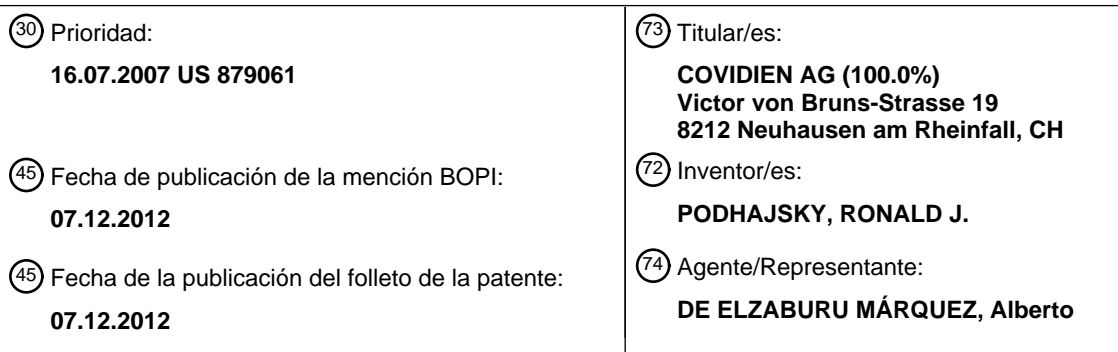

ES 2 392 277 T3 **ES 2 392 277 T3**

Aviso: En el plazo de nueve meses a contar desde la fecha de publicación en el Boletín europeo de patentes, de la mención de concesión de la patente europea, cualquier persona podrá oponerse ante la Oficina Europea de Patentes a la patente concedida. La oposición deberá formularse por escrito y estar motivada; sólo se considerará como formulada una vez que se haya realizado el pago de la tasa de oposición (art. 99.1 del Convenio sobre concesión de Patentes Europeas).

# **DESCRIPCIÓN**

Sistemas y métodos para perfilar térmicamente electrodos de radiofrecuencia.

## **ANTECEDENTES**

#### **1. Campo técnico**

5 La presente invención, en una realización, se refiere a sistemas para proporcionar energía de radiofrecuencia ("RF") a tejido biológico y, más particularmente, a sistemas para perfilar térmicamente electrodos de radiofrecuencia utilizados en intervenciones quirúrgicos que utilizan energía RF.

#### **2. Antecedentes de la técnica relacionada**

Se conoce el uso de energía de radiofrecuencia ("energía RF") y, en particular, electrodos de radiofrecuencia 10 ("electrodos RF") para ablación de tejido en el cuerpo o para el tratamiento de dolor. En general, tales electrodos RF (por ejemplo, sondas, elementos de calentamiento resistivos y similares) incluyen una configuración cilíndrica alargada para su inserción en el cuerpo hasta el tejido diana que debe tratarse o ablacionarse. Los electrodos RF pueden incluir además una porción de punta conductiva expuesta y una porción aislada. En consecuencia, cuando el electrodo RF se conecta a una fuente externa de potencia de radiofrecuencia (por ejemplo, un generador 15 electroquirúrgico), tiene lugar un calentamiento del tejido cerca y alrededor de la porción de punta conductiva expuesta del mismo, con lo que se crean cambios terapéuticos en el tejido diana, cerca de la punta conductiva, por la elevación de temperatura del tejido.

Se conoce también el uso de terapia térmica dentro y alrededor de la columna espinal. Es deseable tratar la porción posterior o posterior/lateral del disco intervertebral para la indicación de degeneración mecánica del disco y del dolor 20 de espalda discogénico. El dolor puede derivarse de la degeneración o compresión del disco intervertebral en sus porciones posterior o posterior/lateral. Hay alguna inervación del disco intervertebral cerca de la superficie del disco y también dentro de su porción exterior conocida como anillo fibroso. El daño mecánico tal como fisuras o grietas dentro del disco provocado por la edad o traumas mecánicos puede dar como resultado la inervación del disco que se cree que va asociada a síntomas dolorosos.

- 25 El calentamiento en un disco intervertebral para aliviar tales síntomas dolorosos se describe en las patentes U.S. No. 5.433.739 y U.S. No. 5.571.147, ambas de Sluijter et al. En estas patentes se describen electrodos en calentamiento de radiofrecuencia o calentamiento térmico resistivo de todo el disco intervertebral o una porción de éste. Se describen para esta finalidad electrodos rectos, curvos y de punta flexible.
- En la patente U.S. No. 6.007.570 de Sharkey se describe un aparato de disco intervertebral para el tratamiento de 30 un disco intervertebral. El aparato incluye un catéter que tiene una sección intradiscal en forma de una bobina helicoidal convencional. En uso, la sección intradiscal se hace avanzar a través del núcleo pulposo y se manipula para navegar dentro del núcleo a lo largo de la pared interior del anillo fibroso. Un miembro de suministro de energía incorporado en el aparato junto a la sección intradiscal suministra energía para tratar el área del disco.
- El documento WO 2006/042117 describe un sistema de reconocimiento de patrón que identifica parámetros de 35 tratamiento seleccionados por un operador, selecciona una sobrecapa apropiada que representa un perfil térmico para un instrumento quirúrgico RF en una biblioteca de sobrecapas y proyecta y/o representa la sobrecapa a una escala apropiada y la colocación sobre un monitor para visualizar un sitio quirúrgico diana.

El preámbulo de la reivindicación 1 se basa en este documento.

Existe una necesidad continuada de intervenciones electroquirúrgicas y, en particular, de energía RF mejoradas que 40 utilicen un perfilado térmico de electrodos de radiofrecuencia para la colocación del electrodo de radiofrecuencia y la visualización del área y/o zona de tratamiento del electrodo de radiofrecuencia. Existe también una necesidad continuada de sistemas mejorados para perfilar térmicamente electrodos de radiofrecuencia utilizados en intervenciones quirúrgicas que utilizan energía RF.

#### **SUMARIO**

45 La presente invención se dirige a sistemas nuevos y mejorados para perfilar térmicamente electrodos de radiofrecuencia.

Se describe un sistema para tratamiento térmico o electromagnético de un sitio quirúrgico diana que incluye una cánula que tiene extremos proximal y distal y una sonda para suministro de energía con extremos proximal y distal. La sonda se puede hacer avanzar selectivamente dentro de la cánula para exponer el extremo distal de la sonda

50 desde el extremo distal de la cánula. Se incluye también una biblioteca que tiene una pluralidad de sobrecapas. Cada sobrecapa incluye una imagen que representa un perfil de tratamiento para una sonda particular. El perfil de tratamiento estima una profundidad de tratamiento terapéutico tras la activación de la sonda.

La imagen de cada sobrecapa representa un perfil térmico particular que rodea el extremo distal expuesto de la sonda. En una realización, la sobrecapa es deseablemente una representación digital que puede ponerse a escala según el tamaño de la cánula.

- 5 El sistema puede incluir un sistema de formación de imagen para formar la imagen del sitio quirúrgico diana. El sistema de formación de imagen incluye un monitor para visualizar la imagen del sitio quirúrgico diana y está configurado para comunicarse operativamente con la biblioteca de sobrecapas con el fin de permitir una formación de imagen superpuesta selectiva de un perfil particular sobre la sonda. De manera deseable, cada sobrecapa puede superponerse sobre la imagen del sitio quirúrgico diana.
- 10 La sonda está adaptada para conectarse a una fuente de potencia que puede ajustarse selectivamente para modificar al menos un ajuste operativo. Los ajustes operativos pueden incluir temperatura, impedancia, potencia RF, corriente RF, voltaje RF, modo de funcionamiento y/o duración de aplicación.

El sistema puede incluir una o más sobrecapas correspondientes a la exposición de sobrecapa relativa del extremo distal de la sonda desde el extremo distal de la cánula. Sobrecapas adicionales pueden incluir sobrecapas para cada 15 ajuste operativo de la fuente de potencia.

Según la presente invención, se proporciona un sistema para tratar térmicamente tejido diana que tiene una interfaz gráfica de usuario. El sistema incluye un dispositivo quirúrgico conectado a un generador quirúrgico, un dispositivo de formación de imagen que presenta una imagen del dispositivo quirúrgico in situ y un módulo de base de datos conectado a una biblioteca de imágenes térmicas. El sistema incluye también un algoritmo interrogador configurado

- 20 para seleccionar imágenes térmicas simuladas. Las imágenes térmicas se seleccionan según una zona de tratamiento deseada para el dispositivo quirúrgico sobre la base de al menos un ajuste eléctrico, por ejemplo configuración de punta del dispositivo quirúrgico; profundidad de la penetración del dispositivo quirúrgico; tiempo de activación del dispositivo quirúrgico; y combinaciones de los mismos. El sistema incluye además un módulo de interfaz gráfica de usuario configurado para superponer una imagen simulada seleccionada en el dispositivo de
- 25 formación de imagen sobre el dispositivo quirúrgico in situ. El módulo de interfaz gráfica de usuario comprende un dispositivo interactivo utilizable para identificar la zona de tratamiento deseada.

En otra realización, el sistema puede incluir una imagen médica que puede ser una representación digital de una imagen en tiempo real o una imagen archivada. El dispositivo quirúrgico descrito en el sistema puede ser una sonda, por ejemplo un electrodo, una antena de microondas, una fibra óptica y una sonda de crioablación. La sonda puede

- 30 incluir además extremos proximal y distal, siendo el extremo distal de la sonda selectivamente avanzable para exponer el extremo distal de la sonda desde el extremo distal de la cánula. La biblioteca de imágenes térmicas en el sistema puede incluir imágenes de un perfil térmico real del dispositivo quirúrgico y/o un perfil térmico derivadas de técnicas de simulación por ordenador. El algoritmo interrogador puede configurarse para localizar, orientar y poner a escala las imágenes térmicas según el dispositivo quirúrgico in situ. La interfaz gráfica de usuario puede incluir un
- 35 dispositivo de señalamiento electrónico que facilita identificación, manipulación y/o realce de la imagen médica del dispositivo quirúrgico in situ. La interfaz gráfica de usuario puede incluir un monitor, un teclado y un dispositivo de señalamiento electrónico. El sistema puede incluir además un sistema de imagen que forma la imagen del sitio quirúrgico diana en una pantalla para asociar operativamente el sitio quirúrgico con la biblioteca de imágenes térmicas a fin de permitir un posicionamiento seleccionable de una imagen térmica dentro del sitio quirúrgico diana.
- 40 Los métodos descritos aquí no forman parte de la invención.

Se describe también un método de crear una sobrecapa para realizar intervenciones quirúrgicas. El método incluye los pasos de proporcionar un sistema de adquisición térmico que tiene un baño que contiene una cantidad de un gel de ensayo; al menos una hoja de un papel térmicamente reactivo; una sonda que puede conectarse a una fuente de potencia y es capaz de suministrar energía; y un sistema de adquisición de imagen/datos que puede acoplarse 45 operativamente a la fuente de potencia y está dirigida hacia el baño.

El método incluye además los pasos de: estabilizar la temperatura del baño; colocar un trozo del papel térmicamente reactivo dentro del baño; colocar la sonda en el baño de tal manera que la sonda esté dispuesta entre el papel térmicamente reactivo y el sistema de adquisición de imagen/datos; activar la fuente de potencia; y registrar la imagen creada sobre el papel térmicamente reactivo y los parámetros asociados a la fuente de potencia con el

- 50 sistema de adquisición de imagen/datos. Los parámetros registrados incluyen temperatura, impedancia, potencia RF, corriente RF, voltaje RF, modo de funcionamiento, cantidad de exposición de la sonda desde un extremo distal de la cánula y/o duración de la activación de la fuente de potencia. El método puede incluir además el paso de almacenar la sobrecapa que tiene la imagen y los parámetros en una biblioteca accesible selectivamente por el usuario.
- 55 El método puede incluir además el paso de crear una pluralidad de sobrecapas repitiendo el método para cada

parámetro y registrando la imagen y los parámetros asociados en la forma deseada.

Se describe también un método de tratar un sitio quirúrgico diana. El método incluye los pasos de: proporcionar una o más sobrecapas que incluyen una imagen que representa un perfil de tratamiento de una sonda, proporcionando el perfil de tratamiento una estimación de una profundidad de un tratamiento terapéutico tras la activación de una

5 sonda correspondiente a la sonda de la respectiva sobrecapa; y superponer la sobrecapa o sobrecapas sobre una exploración de imagen del sitio quirúrgico diana con el fin de visualizar la profundidad del tratamiento terapéutico que puede suministrarse con una sonda configurada según el perfil de tratamiento de la respectiva sobrecapa.

El método puede incluir además el paso de: proporcionar una pluralidad de sobrecapas, representando cada sobrecapa un perfil de tratamiento correspondiente a uno de una pluralidad de configuraciones de sonda y ajustes 10 de intensidad singulares. El método puede incluir también el paso de proporcionar una sonda capaz de suministrar energía. La sonda puede hacerse avanzar selectivamente dentro de una cánula para exponer un extremo distal de la sonda desde un extremo distal de la cánula. El método incluye además el paso de proporcionar una fuente de energía electroquirúrgico que puede conectarse a la sonda.

El método puede incluir además los pasos de: formar la imagen del sitio quirúrgico diana; y sobreponer al menos 15 una de las sobrecapas sobre la imagen del sitio quirúrgico diana. El método puede incluir también el paso de seleccionar una sobrecapa que representa un perfil de tratamiento correspondiente al tratamiento terapéutico y al efecto resultante deseado.

El método puede incluir además los pasos de: introducir la sonda en el sitio quirúrgico diana según el perfil de tratamiento de la sobrecapa seleccionada; y activar la sonda según el perfil de tratamiento de la sobrecapa 20 seleccionada.

Asimismo, se describe un método de tratar un sitio quirúrgico diana que tiene una interfaz gráfica de usuario. El método incluye los pasos iniciales de: seleccionar un dispositivo quirúrgico adaptado para conectarse a un generador quirúrgico; visualizar una imagen del dispositivo quirúrgico in situ; y conectar a un módulo de base de datos adaptado para conectarse a una biblioteca de imágenes térmicas. El método incluye además los pasos de:

- 25 interrogar a imágenes térmicas simuladas según un perfil de imagen térmica deseado para el dispositivo quirúrgico sobre la base de uno o más ajustes eléctricos del generador, por ejemplo configuración de punta, profundidad de penetración, tiempo de activación y combinación de los mismos; y superponer una imagen simulada seleccionada encima de la imagen del dispositivo quirúrgico y visualizar tanto la imagen del dispositivo quirúrgico in situ como la imagen simulada en un dispositivo de formación de imagen sobre el dispositivo quirúrgico in situ.
- 30 El método puede incluir además el paso de identificar, manipular y realzar una imagen simulada en el dispositivo de formación de imagen. Asimismo, el método puede incluir el paso de interrogar a sobrecapas predichas generadas por ordenador según al menos uno de entre el tamaño, la forma y el tipo de intervención y el dispositivo quirúrgico seleccionados.

Estos y otros aspectos y ventajas de la descripción serán evidentes por la siguiente descripción detallada y los 35 dibujos que se acompañan, que ilustran, a modo de ejemplo, las características de la descripción.

# **BREVE DESCRIPCIÓN DE LOS DIBUJOS**

Las características del sistema y el método de la presente descripción serán más fácilmente evidentes y pueden entenderse mejor haciendo referencia a las siguientes descripciones detalladas de realizaciones ilustrativas de la presente invención, tomadas en conjunción con los dibujos que se acompañan, en los que:

40 La figura 1 es una vista en sección transversal de un disco intervertebral con una porción del aparato intervertebral de la presente descripción insertada en el disco intervertebral;

Las figuras 2a, 2b y 2c muestran un sistema de componentes para el aparato intervertebral de la figura 1 para el calentamiento de un disco intervertebral por RF o cualquier otro calentamiento por RF, ablación térmica o denervación criogénica, incluyendo el aparato una cánula, un estilete de impedancia y un electrodo;

45 La figura 3 es un diagrama de flujo que ilustra un método de crear una base de datos de sobrecapas de perfil térmico;

La figura 4 es una vista esquemática de un sistema de adquisición térmico para crear una sobrecapa de perfil térmico de acuerdo con la presente descripción;

La figura 5 es una ilustración esquemática ampliada que representa la creación de una imagen de perfil térmico;

50 La figura 6 es un ejemplo de una imagen de perfil térmico producida por el sistema de adquisición térmico de la figura 4;

La figura 7 es una ilustración esquemática de un sistema para realizar intervenciones quirúrgicas utilizando un perfilado térmico;

La figura 8 es un diagrama de flujo que ilustra ejemplos de métodos de realizar intervenciones quirúrgicas utilizando electrodos térmicamente perfilados;

5 La figura 9 es una ilustración esquemática de un paso del método de la figura 8;

La figura 10 es una ilustración esquemática de otro paso del método de la figura 8;

La figura 11 es una ilustración esquemática de todavía otro paso del método de la figura 8;

La figura 12 es una ilustración esquemática ampliada del área indicada de la figura 11;

La figura 13 es una imagen fluoroscópica de una espina dorsal que ilustra una aguja espinal insertándose desde la 10 izquierda en el núcleo pulposo de un disco vertebral, y una cánula introductora y un electrodo insertándose desde la derecha en el anillo fibroso del disco vertebral;

La figura 14 es una imagen fluoroscópica de la espina dorsal de la figura 13, que ilustra una sobrecapa, de acuerdo con la presente descripción, superpuesta sobre el electrodo para proporcionar visualización del área predicha de efecto térmico;

15 La figura 15 es una imagen fluoroscópica ampliada que ilustra el electrodo/perfil térmico de la sobrecapa de la figura  $14$ 

La figura 16 es una sobrecapa que ilustra la histología del tejido junto con los efectos térmicos reales producidos por el tratamiento;

La figura 17 es una ilustración esquemática de un sistema para realizar intervenciones quirúrgicas utilizando un 20 perfilado térmico que tiene una interfaz gráfica de usuario.

La figura 18 es una ilustración esquemática de un sistema para tratar térmicamente un tejido diana que tiene una interfaz gráfica de usuario que analiza datos en base al área esbozada por el médico-usuario en el sitio diana;

La figura 19 es un diagrama de flujo que ilustra un método de realizar un tratamiento quirúrgico con una interfaz de usuario combinada con un algoritmo de interrogación y un algoritmo de recomendación;

25 La figura 20 es una ilustración de un generador con una interfaz gráfica de usuario; y

La figura 21 es una ilustración de un instrumento quirúrgico con una interfaz gráfica de usuario.

# **DESCRIPCIÓN DETALLADA**

Los sistemas y métodos de la presente descripción proporcionan un posicionamiento controlado más preciso de una sonda térmica en un disco intervertebral dianizado para su tratamiento. Además, los sistemas y métodos de la 30 presente descripción proporcionan una capacidad mejorada para predecir y/o visualizar la profundidad de tratamiento posible por la sonda térmica cuando se la ajusta a diversos parámetros operativos.

Será fácilmente evidente para una persona experta en la materia que los sistemas y métodos de uso de los sistemas pueden utilizarse para tratar/destruir tejidos corporales en cualquier cavidad corporal o localizaciones de tejido que sean accesibles por catéteres percutáneos o endoscópicos o por técnicas quirúrgicas abiertas, y no se limita al disco 35 y/o al área espinal. Se pretende que las aplicaciones de los sistemas y métodos en todos estos órganos y tejidos queden incluidas dentro del alcance de la presente descripción.

Antes de una discusión detallada del sistema y los métodos de uso de los sistemas y el método de la presente descripción, se presenta una breve visión general de la anatomía del disco intervertebral. Con referencia a la figura 1, un disco intervertebral "D" comprende un anillo fibroso "A" y un núcleo pulposo "N" dispuesto dentro del anillo

- 40 fibroso "A". El anillo fibroso "A" incluye un material fibroso tenaz que está concebido para definir una pluralidad de aros cartilaginosos anulares "R" que forman la estriación natural del anillo. El núcleo pulposo "N" consiste principalmente en un gel amorfo que tiene una consistencia más blanda que el anillo fibroso "A". El núcleo pulposo "N" contiene usualmente 70%-90% en peso de agua y funciona mecánicamente de manera similar a un material hidrostático incompresible. El área de juntura o transición del anillo fibroso "A" y el núcleo pulposo "N" define
- 45 generalmente, para fines de discusión, una pared interior "W" del anillo fibroso "A". El córtex de disco "C" rodea el anillo fibroso "A". Los aspectos posterior, anterior y lateral de los discos intervertebrales "D" se identifican como "P", "AN" y "L", respectivamente, con los aspectos posterior-lateral opuestos identificados como "PL".

Cuando se aplica un esfuerzo mecánico sobre un disco intervertebral o cuando un disco intervertebral degenera con la edad, pueden producirse fisuras (ilustradas por grietas "F" en la figura 1) en las porciones posterior o

posterior/lateral del disco "D". Los problemas con los nervios, las fisuras "F" y los discos degenerativos pueden originar diversos problemas a pacientes, tales como dolor de espalda o de piernas que se originan debido a la irritación o a la ocurrencia de estas anormalidades. Además, en última instancia, estas condiciones pueden dar como resultado condiciones tales como discos hinchados o herniados. La terapia de calentamiento y/o de campo

- 5 electromagnético (EMF) del disco intervertebral "D", por ejemplo del anillo fibroso "A" en las porciones posterior "P" o posterior-lateral "PL", dará como resultado una denervación de nervios y/o alteraciones y una ablación térmica de estructuras de disco que, a su vez, producirán el alivio del dolor y la curación del disco. Así, es deseable insertar y colocar una sonda térmica o electromagnética en la porción posterior "P" y/o la porción posterior-lateral "PL" del disco intervertebral "D" donde tienen lugar estas estructuras neurales o aberrantes para el alivio del dolor y otros 10 problemas relacionados con los discos.
- 

# **1. Sistema para perfilar térmicamente un electrodo quirúrgico**

En los dibujos y en la descripción que sigue, el término "proximal", como es tradicional, se referirá al extremo del sistema o componente del mismo que está más próximo al operador, y el término "distal" se referirá al extremo del sistema o componente del mismo que está más alejado del operador.

- 15 Con referencia a la figura 1, de acuerdo con una realización de la presente descripción, un sistema para utilizar energía RF y perfilado térmico en intervenciones quirúrgico se designa generalmente como 100. El sistema 100 incluye una cánula de inserción o introducción exterior 102, una sonda 104 para el suministro de energía (por ejemplo, electrodo, sonda térmico, sonda EMF, sonda electroquirúrgica, etc.), que puede posicionarse dentro de la cánula 102, un generador electroquirúrgico y una fuente de potencia 106 o similar conectada a la sonda 104.
- 20 Opcionalmente, el sistema 100 puede incluir un estilete de impedancia 108 que puede posicionarse también dentro de la cánula 102.

Como se ve en las figuras 1 y 2a, la cánula introductora 102 es típicamente un vástago tubular rígido 110 que define un eje longitudinal "X". El vástago tubular 110 puede incluir una punta biselada 112 adyacente al extremo distal 114 y angulada con respecto al eje longitudinal "X". La punta biselada 112 puede angularse desde alrededor de 15º

- 25 hasta alrededor de 45º. El vástago 110 puede estar compuesto de un material conductor tal como acero inoxidable u otra composición adecuada y está aislado con un aislamiento 116 a lo largo de al menos una porción de la longitud del mismo. Alternativamente, el vástago 110 puede fabricarse de un material polimérico adecuado y formarse por técnicas de moldeo por inyección convencionales. El extremo distal 114 del vástago 110 puede dejarse sin aislar o puede ser expuesto para permitir la comunicación eléctrica con el tejido cuando la cánula 102 se coloca en el tejido
- 30 (por ejemplo, para medición de impedancia, etc.). Un mango o alojamiento 118 está conectado a un extremo proximal de la cánula 102 y puede incluir un marcador de indexación 120 para indicar la dirección de la punta biselada 112, de tal manera que cuando la sonda 104 se introduce dentro de la cánula 102, el cirujano puede determinar en qué dirección rotacional azimutal está orientada la punta biselada 112.
- El vástago 110 puede tener un diámetro que va desde una fracción de un milímetro a varios milímetros y una 35 longitud de unos pocos centímetros hasta alrededor de 20 centímetros o más. Alternativamente, el vástago 110 puede fabricarse de un material compatible con MRI (Formación de imagen por resonancia magnética), que incluye aleaciones de cobalto, titanio, cobre, nitinol, etc.
- La fuente o generador de potencia 106 puede ser, por ejemplo, un generador de radiofrecuencia que proporciona energía a frecuencias entre varios kilohertzios y varios centenares de megahertzios. El generador 106 puede tener 40 una salida de potencia que va desde varios vatios hasta varios cientos de vatios, dependiendo de la necesidad clínica. El generador 106 incluye típicamente dispositivos de control para incrementar o modular la salida de potencia, así como dispositivos de lectura y visualización para vigilar parámetros de energía tales como voltaje, corriente, potencia, frecuencia, temperatura, impedancia, etc., como se aprecia por un experto en la materia. Se contemplan otros tipos de fuentes y/o generadores de potencia, por ejemplo incluyendo y no limitándose a unidades 45 de calentamiento resistivas, fuentes de láser o generadores de microondas.
	- Con referencia continuada a las figuras 1 y 2a-2c, se discutirá la sonda (por ejemplo la sonda térmica o EMF) 104 del sistema 100. Como se ve en las figuras 1 y 2c, el electrodo 104 puede posicionarse dentro de la cánula 102 y está adaptado para movimiento en vaivén con ella. Cuando se utiliza una sonda de radiofrecuencia, la sonda 104 es un sistema monopolar y se utiliza en conjunción con una plaqueta 134 de puesta a tierra con una extensa área
- 50 superficial (véase la figura 13), que contacta con la piel del paciente sobre un área superficial muy grande con relación al área superficial expuesta de la punta del electrodo. Además, cuando se utiliza como una sonda de radiofrecuencia, el electrodo 104 puede aislarse excepto en una porción distal del mismo, que puede dejarse sin aislar para la transmisión de energía. Alternativamente y en una realización particular, la sonda 104 puede dejarse enteramente sin aislar, mientras que la cánula 102 funciona como el elemento aislante del aparato. En esta
- 55 disposición, el grado de extensión de la porción de extremo distal de la sonda 104 más allá de la punta biselada 112 determina la capacidad de calentamiento del electrodo 104. La sonda 104 incluye un mango 130 y un miembro alargado o varilla 132 que se extiende distalmente desde el mango 130. En la patente U.S. 6.604.003 de Fredricks et

al. se proporciona un ejemplo de realización de una sonda térmica o EMF.

Como se ve en las figuras 1 y 2b, el estilete de impedancia 108 puede posicionarse dentro del lumen de cánula 102 y ocluye la abertura frontal de la cánula 102 para impedir la entrada de tejido, fluidos, etc. durante la introducción de la cánula 102 dentro del disco intervertebral "D". El estilete 108 puede incluir un cubo proximalmente posicionado

- 5 140 que coincide con un alojamiento 118 de la cánula 102 dentro del cual se introduce el estilete 108 para vigilar la impedancia del tejido junto al extremo distal de la cánula 102. Una vez que se inserta en el cuerpo la combinación de estilete 108 y cánula 102, la vigilancia de impedancia ayuda a determinar la posición de la punta biselada 112 de la cánula 102 con respecto a la piel del paciente, el córtex "C", el anillo fibroso "A" y/o el núcleo "N" del disco intervertebral "D". Cada una de estas regiones tendrá diferentes niveles de impedancia que son fácilmente 10 cuantificables.
- 

Por ejemplo, para un electro o cánula completamente aislado con un área expuesta de unos pocos milímetros en el extremo de la cánula, la impedancia cambiará significativamente desde la posición de la punta cerca de o en contacto con el córtex "C" del disco intervertebral "D" hasta la región en la que la punta está dentro del anillo fibroso "A" y además donde la punta está dentro del núcleo "N" del disco intervertebral "D". Las diferencias en impedancia 15 pueden oscilar desde unos pocos cientos de ohmios fuera del disco intervertebral 2D" hasta 200 a 300 ohmios en el

anillo fibroso "A" y hasta aproximadamente 100 a 200 ohmios en el núcleo "N".

Esta variación puede detectarse por el cirujano visualizando la impedancia en medidores o escuchando un tono de audio cuya frecuencia es proporcional a la impedancia. Tal tono puede generarse por un monitor (no mostrado). De esta manera, se proporcionan unos medios independientes para detectar la colocación de la cánula 102 dentro del 20 disco intervertebral "D". Así, por ejemplo, en una aplicación en la que debe insertarse un electrodo 104 en forma de una sonda EMF entre capas adyacentes de tejido anular, la penetración no deseada de la punta de la sonda EMF 104, que se extiende desde la cánula 102, a través de la pared interior "W" del anillo "A" y dentro del núcleo pulposo "N" puede ser detectada con ayuda de los medios de vigilancia de impedancia.

- Como se ve en las figuras 1, 4 y 7, el sistema 100 incluye además una biblioteca 200 que tiene una pluralidad de 25 perfiles térmicos/sobrecapas 202. Como se utiliza aquí, el término biblioteca se entiende que incluye y no se limita a un depósito, un banco de datos, una base de datos, una memoria caché, una unidad de almacenamiento y similares. Cada sobrecapa 202 incluye un perfil térmico que es característico y/o específico de una configuración particular del conjunto cánula/electrodo o de la cantidad de exposición (es decir, específico de la cantidad de sonda 104 que se extiende desde la punta distal de la cánula 102) del conjunto cánula/electrodo. Además, para cada cantidad de 30 exposición o configuración del conjunto cánula/electrodo, se proporciona una pluralidad de sobrecapas 202 que
- incluye un perfil térmico que se refiere a, por ejemplo, la cantidad de tiempo en que está activada la sonda 104, la temperatura a la que se calienta la sonda 104, la frecuencia de la sonda, etc.

Como se ve en la figura 7, el sistema 100 incluye además un sistema de formación de imagen 300 configurado y adaptado para formar y visualizar la imagen de un sitio quirúrgico diana. El sistema de formación de imagen 300 35 incluye un dispositivo de formación de imagen 302, en la configuración de un formador de imagen de rayos x, un escáner CT, un dispositivo MRI, un formador de imagen fluoroscópico y similar, y un monitor 304 para visualizar la imagen producida por el dispositivo de formación de imagen 302. La biblioteca 200 está configurada para comunicarse operativamente con el sistema de formación de imagen 300.

# **2. Método de crear una sobrecapa térmica**

- 40 Volviendo ahora a las figuras 3-6, se ilustra y se describe un método de crear una sobrecapa térmica 202 (de una pluralidad de sobrecapas térmicas 202). La creación de una sobrecapa térmica 202 incluye el paso inicial de proporcionar un sistema de adquisición 400 que puede ser un sistema de adquisición térmico. El sistema de adquisición térmico 400 incluye un baño 402 que contiene una cantidad de un gel de ensayo transparente 404 (por ejemplo, un polímero conductivo de formulación SMK/RFK), un sujetador 406 configurado y adaptado para soportar
- 45 un conjunto cánula/sonda 102/104 y un trozo de papel térmicamente reactivo, por ejemplo papel de cristal líquido (LC) térmico 408. El sistema incluye también un generador electroquirúrgico 410 conectado operativamente al conjunto cánula/electrodo 102/104 y un sistema de adquisición de imagen/datos 412 conectado operativamente al generador electroquirúrgico 410 y orientado hacia el baño 402.

El método de crear la sobrecapa térmica 202 incluye además los pasos de:

- 50 · estabilizar la temperatura del gel de ensayo 404 en el baño 402 a aproximadamente 30°C;
	- acoplar el conjunto cánula/sonda 102/104 y el papel LC 408 al sujetador 406 de tal manera que el conjunto cánula/sonda 102/104 y el papel LC 408 se coloquen en estrecha proximidad uno a otro, a una distancia predeterminada;
- colocar (por ejemplo, sumergir) el conjunto cánula/sonda 102/104 y el papel LC 408 en el baño 402 de tal 55 manera que el conjunto cánula/sonda 102/104 se disponga entre el papel LC 408 y el sistema de adquisición de

imagen/datos 412;

- ajustar el generador electroquirúrgico 410 a un ajuste predeterminado "lesión" o a un modo continuo a una temperatura de alrededor de 42ºC o alrededor de 80ºC;
- activar y/o estimular el generador electroquirúrgico 410 de tal manera que la radiación térmica que emana de la 5 sonda 104 afecte al papel LC 408 para crear una imagen térmica "TI"; y
- registrar con el sistema de adquisición de imagen/datos 412 la imagen (es decir, los gradientes de temperatura o "halos" 150 alrededor del conjunto cánula/sonda 102/104) creada en el papel LC 408 y registrar los parámetros de entrada (por ejemplo, temperatura, impedancia, potencia RF, corriente RF, voltaje RF, modo de función, exposición de la sonda 104 desde el extremo distal de la cánula 102, duración de la aplicación de la 10 energía electroquirúrgica, etc.) asociados a la creación de la imagen en el papel LC 408.

Como puede apreciarse por la figura 5, los gradientes de temperatura o "halos" 150 formados en el papel LC 408 incluyen una pluralidad de "halos" 150 de colores diferentes, representando cada color una temperatura diferente. La temperatura a la que se ajusta el generador electroquirúrgico 410 determinará el papel LC que se utiliza; por ejemplo, para un ajuste de temperatura de 42ºC se utiliza papel LC con un rango de 35-40ºC, y para un ajuste de 15 temperatura de 80ºC se utiliza papel LC con un rango de 55-60ºC. Se utiliza una cámara térmica de formación de imagen o similar para registrar los gradientes de temperatura producidos en el papel LC 408.

La imagen térmica "TI" y los datos proporcionados por la imagen térmica "TI" se registran digitalmente. En consecuencia, el método de crear una o más sobrecapas térmicas 202 puede incluir además el paso de almacenar, por ejemplo digitalmente, la imagen y los datos en la biblioteca 200.

- 20 El proceso se repite para crear una sobrecapa 202 para cada configuración de conjunto cánula/sonda 102/104 y cada ajuste. De esta manera, se crea una pluralidad de sobrecapas 202 y se almacenan éstas en la biblioteca 200. Por ejemplo, puede crearse una serie de sobrecapas 200 para cada ajuste de temperatura del generador electroquirúrgico 410 (por ejemplo, 42ºC y 80ºC). Para cada ajuste de temperatura del generador electroquirúrgico 410 puede crearse una serie de sobrecapas 200 para cada dimensión de exposición de la punta (por ejemplo, 3, 4 y
- 25 6 mm) de la cánula 102. Para cada dimensión de exposición de la cánula 102 puede crearse una serie de sobrecapas 200 para cada posición de decalaje de la sonda 104 con relación a la cánula 102. Las posiciones de decalaje están referenciadas a la condición "a haces" (es decir, 0 mm) que se obtiene colocando una superficie plana a haces contra el bisel de la cánula 102 e insertando la sonda 104 en la cánula 102 hasta que la sonda 104 hace contacto con la superficie plana.
- 30 Como se ve en la figura 6, las formas de las imágenes térmicas "TI" son usualmente elípticas y se centran en la punta expuesta de la sonda 104. El eje principal de la elipse puede medirse utilizando un programa de software de análisis de imagen. La imagen térmica "TI" está representada por una serie de gradaciones o anillos 150, representando cada anillo 150 una intensidad de temperatura diferente.

La creación de las sobrecapas térmicas según el presente método proporciona información visual que ayudará a 35 comparar las prestaciones entre diferentes electrodos y diferentes generadores electroquirúrgicos.

Aunque el método anteriormente descrito es un método particular de crear una sobrecapa térmica, se contempla que sean posibles también otros métodos. Por ejemplo, se contempla que un gel o pintura térmicamente sensible (por ejemplo, una composición que contiene en ella cantidades de una sustancia térmicamente sensible) puede aplicarse a la superficie de un tejido de muestra (por ejemplo, tejido de cadáver humano, tejido porcino y similares). El

- 40 conjunto cánula/sonda 102/104 puede ser introducido a continuación en el tejido de muestra y el generador electroquirúrgico 410 puede activarse de acuerdo con el método descrito anteriormente a fin de crear un perfil térmico en la superficie del tejido de muestro. El perfil térmico puede registrarse de una manera similar al método descrito anteriormente. Esta intervención puede repetirse tantas veces como sea necesario a fin de producir perfiles térmicos para diversas profundidades de inserción del conjunto cánula/sonda 102/104 en el tejido de muestra, para
- 45 diversos ajustes del generador electroquirúrgico 410 y/o para diversas configuraciones del conjunto cánula/sonda 102/104. De esta manera, los efectos del conjunto cánula/sonda 102/104 pueden mapearse fácilmente en el tejido.

### **3. Método de realizar intervenciones quirúrgicas**

Antes de una discusión detallada de los métodos de realizar intervenciones quirúrgicas de acuerdo con la presente descripción, se discute una breve visión general de un método general de realizar un tratamiento térmico de un disco 50 intervertebral. Con referencia a la figura 1, el disco intervertebral dianizado "D" se identifica durante una fase preoperatoria de cirugía. Se verifica a continuación el acceso al área de disco intervertebral, a través de técnicas percutáneas o, de manera menos deseable, a través de técnicas quirúrgicas abiertas. La cánula 102, con el estilete 108 posicionado y asegurado en ella, se introduce dentro del disco intervertebral "D" desde una localización posterior o posterior-lateral. Alternativamente, puede utilizarse la cánula 102 sin el estilete 108.

Durante la introducción del conjunto cánula/estilete 102/108 se vigila la impedancia del tejido adyacente al extremo distal de la cánula 102. Puede utilizarse una vigilancia de impedancia para determinar la posición de la punta de la cánula 102 con respecto a la piel del paciente, el córtex "C", el anillo fibroso "A" y/o el núcleo pulposo "N" del disco intervertebral "D". Como se discute anteriormente, estas regiones tienen niveles de impedancia diferentes y

- 5 cuantificables, proporcionando así una indicación al usuario de la posición de la punta de la cánula 102 en el tejido. La vigilancia de la localización de la punta de la cánula 102 puede confirmarse también con el uso del sistema de formación de imagen 300. Típicamente, la punta de la cánula 102 se posiciona dentro del anillo fibroso "A" del disco intervertebral "D" en una localización posterior lateral "PL" del disco intervertebral "D" sin penetrar a través de la pared interior "W" y dentro del núcleo "N".
- 10 Con la cánula 102 en la posición deseada, se retira el estilete 108 y se posiciona la sonda 104 dentro de la cánula 102 y se la hace avanzar a su través. La sonda 104 se hace avanzar una cantidad suficiente para exponer al menos parcialmente una porción distal de la misma desde la punta de cánula 102. El grado de exposición de la porción extrema distal de la sonda 104 desde la punta de la cánula 102 puede indicarse por marcas de distancia o de indexación practicadas en la varilla 132 de la sonda 104.
- 15 Una vez que la sonda 104 se posiciona dentro del anillo fibroso "A" como se desee, se activa la fuente de potencia 106, con lo que la sonda 104 suministra energía térmica y/o crea un campo electromagnético adyacente al disco intervertebral "D" para producir la terapia térmica y/o EMF deseada. Las cantidades apropiadas de potencia, corriente o calor térmico pueden vigilarse desde la fuente de potencia 106 y suministrarse durante una cierta cantidad de tiempo determinada como apropiada para necesidades clínicas. Por ejemplo, si la denervación de los
- 20 nervios que rodean el disco intervertebral "D" es el objetivo, se calienta el tejido adyacente al extremo expuesto de la sonda 104 a una temperatura de alrededor de 45ºC a alrededor de 60ºC. Si la curación de fisuras en el disco intervertebral "D" es el objetivo quirúrgico, la temperatura en el tejido se eleva a alrededor de 60ºC-75ºC.

Como puede apreciarse por un experto en la materia, el grado y/o cantidad de exposición de la porción distal de la sonda 104 de la punta de la cánula 102 controla el volumen del tejido de disco calentado por la sonda 104. Pueden 25 utilizarse sensores (no mostrados) para proporcionar información concerniente a la temperatura del tejido junto a la sonda 104. Alternativamente, unos medios de impedancia (no mostrados) asociados con, por ejemplo, la sonda 104 pueden proporcionar mediciones de impedancia del tejido, proporcionando así una indicación del grado de desecación, elevación de potencia o carbonización que puede tener lugar cerca de la porción distal expuesta de la sonda 104. Esto indica la efectividad del tratamiento.

30 Volviendo ahora a las figuras 7-16, de acuerdo con la presente descripción, se ilustra y se describe un método de realizar una intervención quirúrgica utilizando sobrecapas de electrodo térmicamente perfiladas. El método incluye el paso inicial de proporcionar un sistema 100 para utilizar energía RF y perfilado térmico en intervenciones quirúrgicas. Como se describe anteriormente, el sistema 100 incluye una cánula introductora 102, al menos una sonda 104 posicionable dentro de la cánula 102 y una biblioteca 200 que incluye una pluralidad de sobrecapas 35 térmicas 202. Se incluye también un sistema de formación de imagen 300 que está configurado y adaptado para tomar imágenes de un sitio quirúrgico diana y presentar al operador las imágenes del sitio quirúrgico diana.

El método de realizar la intervención quirúrgica incluye además los pasos de:

- formar la imagen del sitio quirúrgico diana con el sistema de formación de imagen 300 a fin de presentar el sitio quirúrgico diana en el monitor 304, véanse las figuras 7 y 10;
- 40 seleccionar una sobrecapa 202 de la pluralidad de sobrecapas 202 almacenadas en la biblioteca 200 que se refieren al efecto de tratamiento deseado de una sonda particularmente conformada;
	- superponer la sobrecapa seleccionada 202 sobre el sitio quirúrgico diana formado como imagen, véanse las figuras 7, 11, 12, 14 y 15;
- evaluar el alcance, grado y/o profundidad del tratamiento proporcionado al sitio quirúrgico diana utilizando 45 y/o configurado el sistema 100 con arreglo a los parámetros correspondientes a la sobrecapa seleccionada 202 y/o asociados con ella;
	- insertar un conjunto cánula/sonda 102/104, que incluye una sonda 104 correspondiente a los parámetros de electrodo de la sobrecapa seleccionado 202, en el sitio quirúrgico diana, véanse las figuras 11 y 15; y
- activar y/o estimular la sonda 104 según los parámetros correspondientes a la sobrecapa seleccionada 202 50 y/o asociados a ésta.

En un método alternativo se inserta la sonda 104 en el sitio quirúrgico diana (véanse las figuras 11 y 13) antes de superponer la sobrecapa 202 sobre el mismo. Con la sonda 104 en posición, se superponen diversas sobrecapas 202 sobre la sonda 104 con el fin de ilustrar las diversas profundidades de penetración térmica posibles y a fin de determinar los parámetros operativos y/o de activación deseados y/o apropiados para la sonda 104, véanse las

figuras 12, 14 y 15. Se selecciona una sobrecapa 202 que corresponde a un efecto quirúrgico deseado. La sonda 104 se activa entonces de acuerdo con los parámetros de la sobrecapa seleccionada 202.

En cada uno de estos métodos, la sobrecapa seleccionada 202 proporciona al operador una representación visual de la profundidad de penetración térmica producida por la sonda 104 cuando se le ajusta a los parámetros de la

- 5 sobrecapa seleccionada 202. Además, la sobrecapa seleccionada 202 permite que el operador visualice mejor la colocación deseada de la sonda 104 y/o permite que el operador guíe la sonda 104 hacia dentro del sitio quirúrgico diana a lo largo de una trayectoria correspondiente a la dirección del perfil térmico de la sobrecapa seleccionada 202. Además, las visualizaciones térmicas ofrecidas por las sobrecapas 202 pueden ayudar a identificar mecanismos de acción y optimizar los efectos deseados. Además, el operador puede comparar los diversos efectos 10 de una variedad de electrodos conformados de manera diferente para optimizar el resultado quirúrgico.
	- Las figuras 13-16 son imágenes fluoroscópicas de la espina dorsal que ilustran los pasos de los métodos descritos anteriormente.

La implementación y el uso de sobrecapas 202 en los monitores 304 pueden oscilar desde sistemas simples, en donde el operador coloca manualmente la sobrecapa 202 en el monitor 304, o hasta sistemas de reconocimiento de 15 patrón más sofisticados. Los sistemas de reconocimiento de patrón podrían utilizarse para identificar los parámetros de tratamiento seleccionados por el operador, seleccionar la sobrecapa apropiada 202 de la biblioteca 200 y proyectar y/o presentar la sobrecapa 202, a escala y en ubicación apropiadas, en el monitor 304. Como puede apreciarse, esto permite que el cirujano visualice y estime el resultado final del tratamiento y el efecto global en el tejido (por ejemplo, propagación térmica) antes de energizar el electrodo.

# 20 **4. Sistema para tratar térmicamente el tejido diana que tiene una interfaz gráfica de usuario**

La figura 17 ilustra otra realización según la presente descripción que incluye un sistema 500 para tratar térmicamente el tejido diana que tiene una interfaz gráfica de usuario. Más particularmente, el sistema 500 incluye un dispositivo quirúrgico 104 adaptado para conectarse a una fuente de potencia (por ejemplo, el generador quirúrgico 106) y un dispositivo de formación de imagen 302 que presenta una imagen 510' del dispositivo quirúrgico

- 25 in situ (en el sitio quirúrgico diana) 510. Un módulo de base de datos 225 está acoplado operativamente a una biblioteca 200 de sobrecapas térmicas 202 o una pluralidad de sobrecapas térmicas 508 simuladas por ordenador. Para los presentes fines, las sobrecapas térmicas 202 son sobrecapas reales creadas por el método antes mencionados utilizando papel térmico y fotografía digital, en donde las sobrecapas simuladas por ordenador son sobrecapas que pueden manipularse por el usuario sobre la base de diferentes parámetros quirúrgicos,
- 30 configuraciones de punta, profundidad de penetración, diferentes técnicas quirúrgicas, cirugías previamente registradas, etc.

Puede incluirse un algoritmo de interrogación 502 (no mostrado) que esté configurado para permitir que un usuario seleccione una o más sobrecapas térmicas simuladas 202 o sobrecapas térmicas 508 simuladas por ordenador según una imagen térmica deseada para el dispositivo quirúrgico 104 utilizado en una cirugía particular o para un fin

- 35 quirúrgico particular. Por ejemplo, el algoritmo de interrogación 502 permite que un usuario seleccione una o más sobrecapas térmicas 202 o sobrecapas térmicas 508 simuladas por ordenador sobre la base de diversos ajustes eléctricos de la fuente de potencia 106, la configuración de punta del dispositivo quirúrgico 104, la profundidad de penetración del dispositivo quirúrgico 104, el tiempo de activación del dispositivo quirúrgico 104 y combinaciones de los mismos. Un sistema de interfaz gráfica de usuario 516 (por ejemplo, un monitor 304) está conectado al sistema
- 40 500 para facilitar la selección de diversas sobrecapas térmicas o simuladas por ordenador 202 y 508, respectivamente. Se contempla que la interfaz gráfica de usuario o monitor 516 pueda conectarse a un grupo de dispositivos que incluyen una fuente de potencia 106, una pantalla de imagen 304 y un algoritmo de interrogación 502.
- Se contempla también que una imagen médica particular 510' pueda seleccionarse de un grupo (no mostrado) que 45 consta de imágenes en tiempo real e imágenes archivadas de un paciente o cirugía particular. Las imágenes en tiempo real son imágenes que parecen vivas, mientras que las imágenes archivadas se registran previamente. Se contempla también que las imágenes archivadas puedan ser una representación digital, por ejemplo en formato DICOM, que puede almacenarse en una biblioteca o similar. Una interfaz médico-usuario puede recuperar unas imágenes médicas archivadas, por ejemplo similares a su paciente o estudio, y simular un plan de tratamiento. Las 50 imágenes médicas archivadas pueden almacenarse en módulos de base de datos, por ejemplo sistemas archivales tales como PACS o similar.

Como se ve en la figura 17, el sistema 500 incluye además el sistema de formación de imagen 300 configurado y adaptado para presentar un dispositivo quirúrgico in situ 510', así como una sobrecapa seleccionada 202 o 508. El sistema de formación de imagen 300 puede incluir uno o una combinación de los siguientes dispositivos de

55 formación de imagen conocidos 302: un formador de imágenes de rayos x, un escáner CT, un dispositivo MRI, un formador de imagen fluoroscópica o similar para escanear o leer un sitio quirúrgico 510 y un monitor 304 para presentar la imagen de sitio quirúrgico 510' producida por el dispositivo de formación de imagen 302. Como se menciona anteriormente, la biblioteca 200 está acoplada operativamente al sistema de formación de imagen 300 para permitir que un cirujano superponga sobrecapas 202 o 508 en un monitor 304.

La sobrecapa térmica 202 puede ser una imagen térmica que representa un perfil térmico del dispositivo quirúrgico 104. Se contempla que la sobrecapa térmica 202 pueda tener ciertas entradas de datos almacenados que pueden

- 5 incluir parámetros de entrada para una fuente de potencia 106. Cuando se introducen los parámetros de entrada sugeridos de la sobrecapa, la fuente de potencia 106 suministra la energía al dispositivo quirúrgico 104 y crea la energía de la sobrecapa térmica 202 representada en la pantalla de imagen 304. Se describe anteriormente con más detalle un método de crear una sobrecapa térmica 202. Alternativamente (o además de ello), el cirujano puede seleccionar una imagen 508 simulada por ordenador y superponer la imagen 508 simulada por ordenador encima de
- 10 la punta activa del dispositivo quirúrgico para visualizar escenarios "qué pasa si" cuando se ajustan diversos parámetros quirúrgicos tales como controles de generador, profundidad de penetración, tipo de punta que se utiliza, etc. En una realización contemplada, una o más imágenes térmicas 202 se superponen en el dispositivo quirúrgico y se presentan en el monitor y una o más sobrecapas simuladas por ordenador se superponen encima de las imágenes térmicas 202.
- 15 El algoritmo de interrogación 502 puede utilizarse para facilitar o mejorar la capacidad del usuario de buscar en la biblioteca 200 de sobrecapas térmicas 202 o sobrecapas térmicas 508 simuladas por ordenador y localizar una o más sobrecapas relevantes 202 o 508 para una finalidad quirúrgica particular. Cada sobrecapa 202 o 508 puede orientarse y ponerse a escala para que se corresponda con la escala del dispositivo quirúrgico in situ 510 presentada en el monitor 304. Se contempla que parte del proceso de interrogación pueda ser buscar en la
- 20 biblioteca 200 de sobrecapas térmicas 202 o sobrecapas térmicas 508 simuladas por ordenador según el tipo de dispositivo quirúrgico 104 fijado al sistema 500 o presentado en una imagen archivada (no mostrada) si no se conecta un dispositivo quirúrgico 104. Las sobrecapas térmicas 202 o las sobrecapas térmicas 508 simuladas por ordenador pueden basarse en diversos ajustes eléctricos del generador 106, la configuración de punta del dispositivo quirúrgico 104, la profundidad de penetración del dispositivo quirúrgico 104, el tiempo de activación del
- 25 dispositivo quirúrgico 104 y combinaciones de los mismos. El sistema de interrogación 502 puede configurarse también para determinar similitudes de las sobrecapas térmicas 202 o las sobrecapas térmicas 508 simuladas por ordenador y la imagen visualizada 510' presentada. Cada dispositivo quirúrgico 104 puede tener una imagen térmica diferente 202 y, por tanto, la sobrecapa térmica 202 representará un efecto de tratamiento diferente en el sitio quirúrgico 510.
- 30 La interfaz gráfica de usuario o monitor 516 puede incluir un dispositivo de señalamiento electrónico 518 para facilitar la selección o manipulación de una sobrecapa particular 202 o 508 en la imagen presentada 510'. Alternativamente, el sistema 516 de interfaz gráfica de usuario puede incluir capacidades de pantalla táctil, un ratón o un estilete, o interactuar con el usuario utilizando comandos activados por voz.
- Se contempla también que el sistema 500 incluya la capacidad de predecir el tratamiento térmico de un dispositivo 35 en una simulación por ordenador o utilizando una sobrecapa simulada por ordenador. En otras palabras, el usuario puede seleccionar una sobrecapa térmica particular 202 y el sistema puede ser capaz de proporcionar una simulación generada por ordenador del tratamiento térmico de tejido desde la activación hasta un periodo de tiempo preajustado sobre la base de los parámetros de entrada introducidos por el usuario. Además, si la imagen térmica real particular 202 para una configuración de instrumento o punta particular no se archiva en la biblioteca sobre la
- 40 base de los parámetros de entrada, el sistema 500 puede configurarse para utilizar una o más sobrecapas 508 simuladas por ordenador a fin de extrapolar un perfil térmico de la zona de tratamiento. Por ejemplo, el algoritmo de interrogación 502 (o un algoritmo independiente) puede diseñarse para localizar y seleccionar una sobrecapa predicha 508 generada por ordenador en la biblioteca 200 de imágenes que corresponda muy estrechamente al sitio quirúrgico diana. La sobrecapa predicha 508 generada por ordenador puede ser una imagen generada por
- 45 ordenador del sitio quirúrgico diana después del tratamiento. La sobrecapa predicha 508 puede ser parte de la biblioteca 200 de una pluralidad de sobrecapas predichas 508.

Como se ve mejor en la figura 18, la presente descripción se refiere también a un sistema 600 y un método de formación térmica de imágenes que analizan datos sobre la base de un área esbozada por el médico-usuario en el sitio diana. Según la invención, el usuario o el médico pueden marcar la zona de tratamiento deseada en el monitor

50 304 y el algoritmo de interrogación 502 es activado a continuación para hacer coincidir la zona de tratamiento esbozada 512 con un dispositivo quirúrgico, configuración de punta, profundidad de penetración particulares, etc. para satisfacer la zona de tratamiento deseada 512 indicada por el médico.

El sistema 600 puede incluir también herramientas de formación de imagen 302, por ejemplo un formador de imágenes de resonancia magnética (MRI), que proporcione formación térmica de imágenes en tiempo real o en 55 tiempo casi real en el monitor 304 para permitir que un médico vigile las intervenciones quirúrgicas térmicas in situ durante la operación. Se contemplan también otros tipos de dispositivos de formación de imágenes como se conoce en la técnica.

La presente descripción puede referirse también a un método para tratar térmicamente tejido diana utilizando una

interfaz gráfica de usuario que utiliza el sistema 600. El método incluye los pasos iniciales de seleccionar un dispositivo quirúrgico 104 adaptado para conectarse a un generador quirúrgico 106 y presentar el sitio de tratamiento in situ 510'. El método incluiría también conectarse a un módulo de base de datos 225 adaptado para conectarse a una biblioteca 200 de imágenes térmicas 202, 508. El método incluye también los pasos de introducir el dispositivo

- 5 quirúrgico 104 en el sitio de tratamiento 510 e interrogar a una biblioteca 200 de sobrecapas térmicas 202, 508; superponer una imagen simulada seleccionada 514 encima de la imagen del dispositivo quirúrgico 104' y visualizar tanto la imagen del dispositivo quirúrgico in situ 104' como la imagen simulada 510' en el monitor 304 por un dispositivo de formación de imagen 302 sobre el dispositivo quirúrgico 104 in situ 510.
- El método puede incluir también superponer una o más sobrecapas encima del tejido para verificar un área de 10 tratamiento deseada 512 para el tejido sobre la base del tipo de tejido, los ajustes del generador, el tipo de dispositivo quirúrgico, la configuración de punta del dispositivo quirúrgico y/o la profundidad de penetración del dispositivo quirúrgico. El método incluye también el paso de seleccionar una sobrecapa deseada y configurar el generador y el instrumento quirúrgico en consecuencia para tratar el tejido.
- El método puede incluir también los pasos de proporcionar un dispositivo interactivo 518 tal como un ratón, un lápiz, 15 un estilete, una pantalla táctil o un comando de voz para identificar y esbozar una zona de tratamiento deseada 512 a través del tejido. El método incluiría también el paso de utilizar el algoritmo de interrogación 502 (no mostrado) para seleccionar o recomendar uno o más instrumentos quirúrgicos, ajustes generales, configuraciones de punta y profundidad de penetración a fin de lograr el tratamiento de tejido deseado.
- Se contempla también que el médico pueda elegir inicialmente un instrumento, una configuración de punta, un ajuste 20 de potencia o una profundidad de penetración particulares y utilizar entonces el algoritmo de interrogación para presentar un rango u opciones de tratamiento para conseguir el resultado de tratamiento deseado, según una o más variables, por ejemplo tamaño, forma y tipo de intervenciones y dispositivo quirúrgico seleccionados. Si no está disponible ninguna sobrecapa apropiada en la biblioteca de imágenes 200, el algoritmo de interrogación puede configurarse para extrapolar o poner a escala una o más sobrecapas 202, 508 a fin de lograr un resultado deseado
- 25 aproximado. El algoritmo de interrogación puede utilizarse para seleccionar automáticamente una o más sobrecapas recomendadas 202, 508 sobre la base del tipo de tejido, el ajuste de generador, la configuración de punta, el tipo de instrumento o la profundidad deseada de penetración y presentar tal recomendación en el monitor para la comunicación interactiva con el médico a través de uno o más de los dispositivos interactivos anteriores. El médico puede ser capaz también de avanzar a través de la biblioteca 200 de imágenes y escoger una imagen deseada 202,
- 30 508, manualmente si se desea.

Como se ve en la figura 18, se contempla también que el médico pueda utilizar la sobrecapa durante el curso del tratamiento del tejido y presentar intermitentemente la sobrecapa encima de la zona de tratamiento real para fines de verificación. La sobrecapa puede incluir también uno o más modos de sobrecapa que permitan que el médico trate el tejido sin que la sobrecapa interfiera con la visibilidad del área de tratamiento para el médico. Por ejemplo, puede

35 emplearse para este fin un modo espectral (o modo fantasma) 514, un modo de contorno o un modo estroboscópico que presente la sobrecapa 202, 508 de una manera particular (por ejemplo, color de contraste más claro para modo espectral) para no impedir la visualización de la zona de tratamiento 512.

Como puede apreciarse, la utilización de las sobrecapas 202, 508 antes de la activación permite que un cirujano seleccione el ajuste de generador, el instrumento quirúrgico, la configuración de punta y la profundidad de 40 penetración más apropiados para un área de tratamiento particularmente dimensionada sin activar el dispositivo quirúrgico 102. Una vez que el médico determina si el área a tratar está cubierta apropiadamente por la sobrecapa térmica seleccionada 202, 508 sobre la base de los ajustes del generador, el instrumento, la configuración de punta y/o la profundidad de penetración, el médico es libre de activar el instrumento para tratar el tejido.

## **5. Método de realizar un tratamiento quirúrgico con una interfaz de usuario**

- 45 Volviendo ahora a la figura 19, los pasos 700-790 ilustran y describen un método de realizar un tratamiento quirúrgico con una interfaz de usuario combinada con un algoritmo de interrogación y un algoritmo de recomendación. En el paso 700 se activan el generador 106, la interfaz de usuario 516 y el instrumento quirúrgico 104. La activación puede ejecutarse manual o automáticamente. El usuario puede activar manualmente cada componente interactuando con la interfaz de usuario o por control remoto. Alternativamente, el generador 106 puede
- 50 configurarse para activarse automáticamente, por ejemplo cuando se conectan componentes específicos o todos los componentes de la operación quirúrgica y éstos están preparados para utilizarlos. Puede utilizarse un bucle de realimentación para este fin.

En el paso 710 se sincronizan los componentes, por ejemplo el dispositivo de formación de imagen, el generador y el instrumento quirúrgico. Puede requerirse una sincronización para ajustar el instrumento quirúrgico, por ejemplo 55 instrumentos quirúrgicos ultrasónicos. Puede requerirse también una sincronización para fines de compatibilidad, puesto que ciertos tipos de generadores de potencia e instrumentos quirúrgicos pueden necesitar que se programen para trabajar conjuntamente. En el caso de que algunos de los componentes no sean compatibles uno con otro,

puede proporcionarse un indicador para alertar al usuario a través de una alarma audible, una alarma visual y/o un mensaje de error presentado en la interfaz gráfica de usuario del generador 106.

En el paso 720, el usuario ve todo el sitio quirúrgico 510' a través de la pantalla 304 enviado por un dispositivo de formación de imagen, no mostrado, (por ejemplo, un escáner CT, un MRI o similar), como se ilustra en la figura 20. 5 El usuario selecciona a continuación el tejido diana, por ejemplo un tumor, que puede requerir ablación.

Además, en el paso 730, el algoritmo de interrogación 502 busca en la base de datos, descrita con detalle anteriormente, una imagen almacenada sustancialmente similar de un volumen de tejido de una biblioteca 200 como se discute anteriormente. Como se menciona antes, la biblioteca 200 o la base de datos 225 puede contener sobrecapas, simulaciones generadas por ordenador o video de intervenciones quirúrgicas previamente realizadas en 10 volúmenes de tejido similares.

El paso 740 proporciona un algoritmo de recomendación para buscar a través de la base de datos, la biblioteca o tablas de búsqueda unas simulaciones reales o generadas por ordenador de tratamientos recomendados para el volumen de tumor sobre la base de estos datos prerregistrados. El tratamiento puede incluir forma de electrodo, tamaño, orientación, niveles de actuación y tiempos de actuación. Además, en la base de datos, la librería o la tabla

- 15 de búsqueda pueden buscarse tipos, modelos y/o tamaños de instrumento recomendados para uso con intervenciones de tratamiento específicas. Otros ejemplos pueden incluir que el algoritmo de recomendación encuentre un video de una intervención quirúrgica previa que utilizó una antena para ablacionar un tumor de tamaño similar. De esta manera, el usuario puede ver el instrumento y la intervención recomendados y compararlos con un tratamiento o intervención planeado previamente. En cualquier momento, el usuario puede seguir manualmente la
- 20 intervención o el procedimiento recomendados. El usuario puede decidir también alterar la intervención quirúrgica recomendada y establecer los ajustes en la interfaz de usuario si es aplicable.

En el paso 750, el usuario coloca el instrumento quirúrgico recomendado por el algoritmo de recomendación o la elección del usuario en el paciente y continúa con la intervención quirúrgica. Además, en el paso 760, cuando el usuario ha iniciado la intervención quirúrgica, un algoritmo de localización de instrumento puede explorar todo el sitio

- 25 quirúrgico y presentarlo en la interfaz gráfica de usuario, en donde se localiza el instrumento quirúrgico. El algoritmo de recomendación puede recomendar una localización para que el usuario coloque el instrumento quirúrgico o un grupo de localizaciones para la colocación del instrumento quirúrgico. Por ejemplo, se contempla que el algoritmo de recomendación pueda recomendar un electro de ablación particular que se active en una serie de pasos para ablacionar apropiadamente el tejido.
- 30 El algoritmo de recomendación puede crear un protocolo electroquirúrgico sobre la base de voltaje, corriente y tiempo de activación, modelo y tamaño del instrumento quirúrgico. El protocolo electroquirúrgico proporciona una recomendación más precisa en cuanto a qué instrumento quirúrgico puede utilizarse para una intervención quirúrgica particular.
- En uno cualquiera de estos pasos se puede activar una alarma si se descoloca un instrumento quirúrgico particular 35 con relación al área de colocación recomendada. Asimismo, en uno cualquiera de estos pasos se puede activar una alarma si el tejido sano se está viendo afectado y/o si el volumen de tejido diana ya no deberá tratarse, por ejemplo una alarma completa. Asimismo, en la presente descripción, en cualquier momento la intervención quirúrgica puede modificarse y/o alterarse por el usuario.

En el paso 770, la interfaz de usuario presenta una opción para que el usuario varíe el tamaño del área del sitio 40 quirúrgico diana. Las figuras 20 y 21 ilustran una interfaz gráfica de usuario en donde el generador 106 y/o el instrumento quirúrgico 104 tienen una interfaz gráfica de usuario para controlar el tamaño del volumen de tejido deseado 512.

La figura 20 muestra un generador 106 que tiene una pantalla táctil 304 integrada en él, que puede utilizarse de una manera interactiva dependiendo de las preferencias del usuario. El usuario es capaz de ajustar el tamaño total del 45 volumen de tejido deseado 512 a través de la interfaz de usuario, utilizando flechas hacia arriba y hacia abajo 602, 604 en la pantalla táctil o posiblemente una herramienta interactiva. Asimismo, como se muestra en la figura 21, el usuario puede variar el tamaño del volumen de tejido diana 512 a tratar a través de diversos dispositivos de entrada 606 (por ejemplo, un ratón, una pluma o una vara) que pueden estar en el instrumento quirúrgico 104, un electrodo de mano o una antena. El dispositivo de entrada 606 puede tener flechas hacia arriba y hacia abajo para variar el

50 tamaño del volumen de tejido diana deseado. El instrumento quirúrgico 104 y el dispositivo de entrada 606 pueden tener también una pantalla de presentación 608, por ejemplo una LCD, que presente el tamaño del volumen de tejido diana y el tratamiento deseado.

Alternativamente, un usuario puede ajustar el tamaño del área a tratar dibujando o seleccionando el área presentada en la pantalla. La interfaz de usuario en el generador 106 puede comprender una pantalla táctil 304 que indique una 55 imagen del sitio quirúrgico 510'. La imagen es producida por un dispositivo de formación de imagen (no mostrado), como se describe anteriormente. El usuario puede indicar un sitio quirúrgico diana 512 en donde deberá tener lugar la intervención quirúrgica. El usuario puede seleccionar el sitio quirúrgico diana 512 con un ratón, un estilete, una

pantalla táctil o similar. El algoritmo de recomendación puede configurarse para utilizar esta información y recomendar un electrodo de instrumento, una colocación, una serie de ablaciones y/o una energía y tiempo de activación particulares.

Además, una pluralidad de sobrecapas puede colocarse directamente sobre la imagen 510' del sitio quirúrgico y 5 compararse manualmente. El grupo de sobrecapas puede comprender una sobrecapa de estelas térmicas del instrumento quirúrgico particular, un sitio quirúrgico diana o un sitio quirúrgico diana de resultado final predicho. Las sobrecapas pueden presentarse durante la cirugía o para la consulta de la intervención quirúrgica.

El usuario continúa con la intervención quirúrgica (por ejemplo, ablación, cauterización, etc.) y la interfaz gráfica de usuario puede presentar agrupaciones térmicas ordenadas con el fin de caracterizar la diferencia entre gradientes de

10 temperatura.

Además, la temperatura térmica puede utilizarse para vigilar el sitio quirúrgico, por ejemplo el volumen diana. El sitio quirúrgico diana puede mapearse como un gráfico y cada localización se mapearía en una coordenada específica. La interfaz gráfica de usuario puede presentar el sitio quirúrgico en una agrupación ordenada bidimensional o una agrupación ordenada tridimensional.

15 En el paso 780 puede utilizarse un bucle de realimentación de sensor térmico para vigilar y/o controlar el dispositivo quirúrgico y/o el generador. Por ejemplo, puede configurarse el bucle de realimentación de sensor térmico para controlar la producción de energía del instrumento quirúrgico según el tamaño y la localización del tejido circundante del sitio quirúrgico diana. Cada localización en la pantalla puede tener una temperatura o apariencia diferentes. El usuario puede seleccionar o excluir ciertas características de ser vigiladas por el bucle de realimentación de sensor 20 térmico (para fines de aviso/alarma).

En el paso 790 el sistema desconecta sistemáticamente la fuente de potencia de energía del instrumento quirúrgico y puede configurarse para proporcionar una alarma completa. Pueden vigilarse también otras áreas del sitio quirúrgico.

Aunque la descripción anterior contiene muchos ejemplos específicos, estos ejemplos específicos no deberán 25 considerarse como limitaciones del alcance de la descripción, sino meramente como ejemplificaciones de realizaciones particulares de la misma. Los expertos en la materia contemplarán muchas otras posibles variaciones que estén dentro del alcance de la descripción definido por las reivindicaciones adjuntas a la misma.

# **REIVINDICACIONES**

1. Sistema (600) para tratar térmicamente tejido diana (510), comprendiendo el sistema:

un dispositivo quirúrgico (104) adaptado para conectarse a un generador quirúrgico (106);

un dispositivo de formación de imagen (300) que puede hacerse funcionar para presentar una imagen del dispositivo 5 quirúrgico in situ (510'):

un módulo de base de datos (225) adaptado para conectarse a una biblioteca de imágenes térmicas (202);

un algoritmo de interrogación configurado para seleccionar una imagen térmica simulada para el dispositivo quirúrgico sobre la base de al menos uno de entre un ajuste eléctrico del generador, una configuración de la punta del dispositivo quirúrgico, una profundidad de penetración del dispositivo quirúrgico, un tiempo de activación del 10 dispositivo quirúrgico y combinaciones de los mismos, y

un módulo de interfaz gráfica de usuario configurado para superponer la imagen térmica simulada seleccionada sobre la imagen del dispositivo quirúrgico in situ; **caracterizado** por que:

el módulo de interfaz gráfica de usuario comprende un dispositivo interactivo (518), siendo utilizable el dispositivo interactivo para identificar y esbozar una zona de tratamiento deseada del dispositivo quirúrgico in situ, y

15 el algoritmo de interrogación está configurado para seleccionar la imagen térmica simulada más acorde con la zona de tratamiento deseada.

2. Sistema según la reivindicación 1, en el que la imagen térmica se selecciona dentro del grupo que comprende una imagen en tiempo real y una imagen archivada.

- 3. Sistema según la reivindicación 2, en el que la imagen térmica es una representación digital.
- 20 4. Sistema según cualquier reivindicación anterior, en el que el dispositivo quirúrgico es una sonda insertable a través de una cánula.

5. Sistema según la reivindicación 4, en el que la sonda se selecciona dentro del grupo que comprende un electrodo, una antena de microondas, una fibra óptica y una sonda de crioablación.

6. Sistema según la reivindicación 4 o 5, en el que la sonda incluye extremos proximal y distal, siendo avanzable 25 selectivamente el extremo distal de la sonda para exponer el extremo distal de la sonda desde el extremo distal de la cánula.

7. Sistema según cualquier reivindicación anterior, en el que la biblioteca de imágenes térmicas incluye imágenes térmicas seleccionadas de un grupo que consiste en un perfil térmico real del dispositivo quirúrgico y un perfil térmico derivados de técnicas de simulación por ordenador.

30 8. Sistema según cualquier reivindicación anterior, en el que el algoritmo de interrogación está configurado para localizar, orientar y poner a escala las imágenes térmicas según el dispositivo quirúrgico in situ.

9. Sistema según cualquier reivindicación anterior, en el que el dispositivo interactivo es un dispositivo de señalamiento electrónico.

10. Sistema según la reivindicación 9, en el que el dispositivo de señalamiento electrónico puede utilizarse para 35 identificar y esbozar la zona de tratamiento deseada del dispositivo quirúrgico in situ.

11. Sistema según cualquier reivindicación anterior, en el que el dispositivo de formación de imagen está asociado operativamente con la biblioteca de imágenes térmicas para permitir la imposición seleccionable de una imagen térmica simulada seleccionada dentro de un sitio quirúrgico diana.

12. Sistema según cualquier reivindicación anterior, en el que el algoritmo de interrogación está configurado para 40 seleccionar imágenes predichas generadas por ordenador según un plan de tratamiento deseado para el dispositivo quirúrgico sobre la base de al menos uno de entre un ajuste eléctrico del generador, una configuración de la punta del dispositivo quirúrgico, una profundidad de penetración del dispositivo quirúrgico, un tiempo de activación del dispositivo quirúrgico y combinaciones de los mismos.

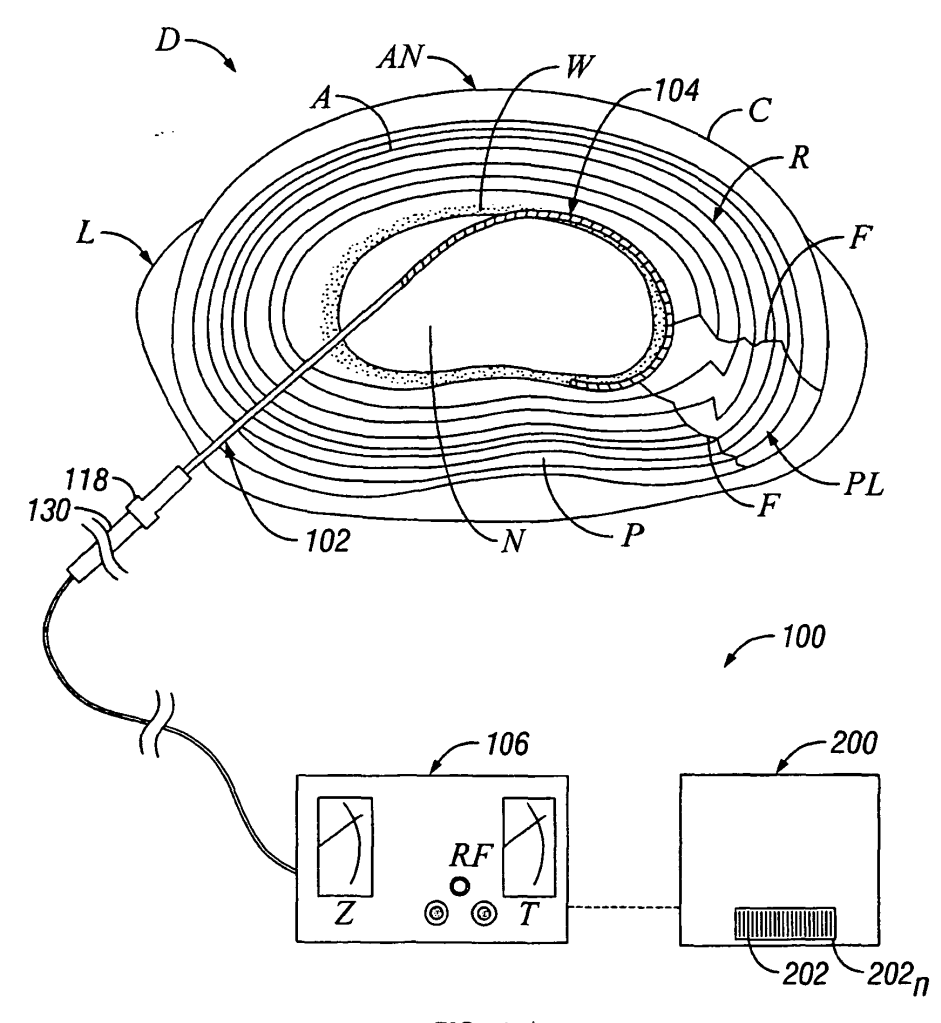

**FIG. 1** 

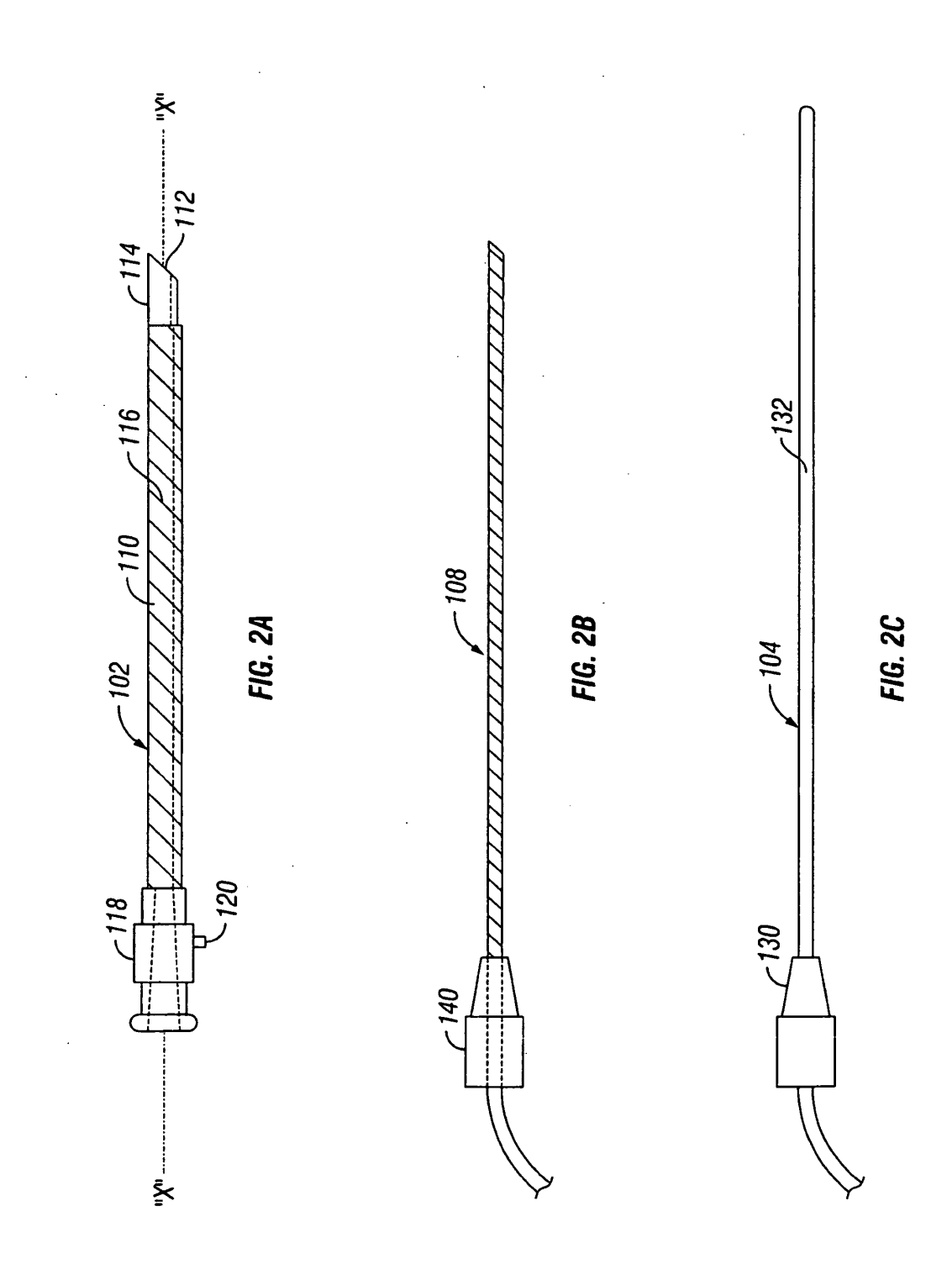

17

ES 2 392 277 T3 3<sup>2</sup>

#### Método de crear una sobrecapa térmica

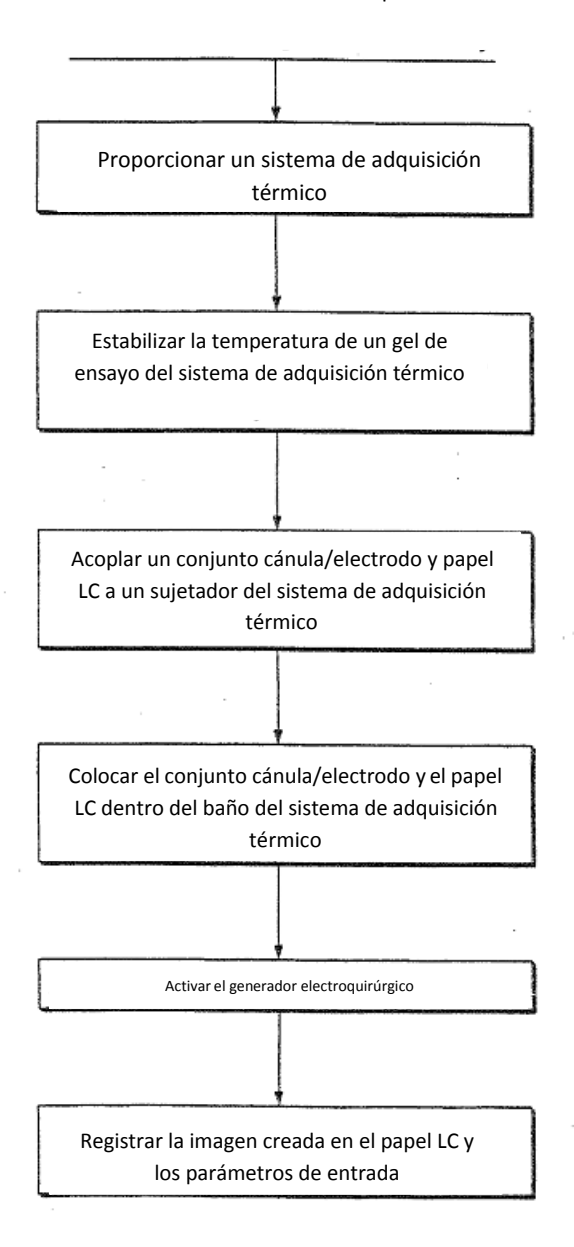

FIG. 3

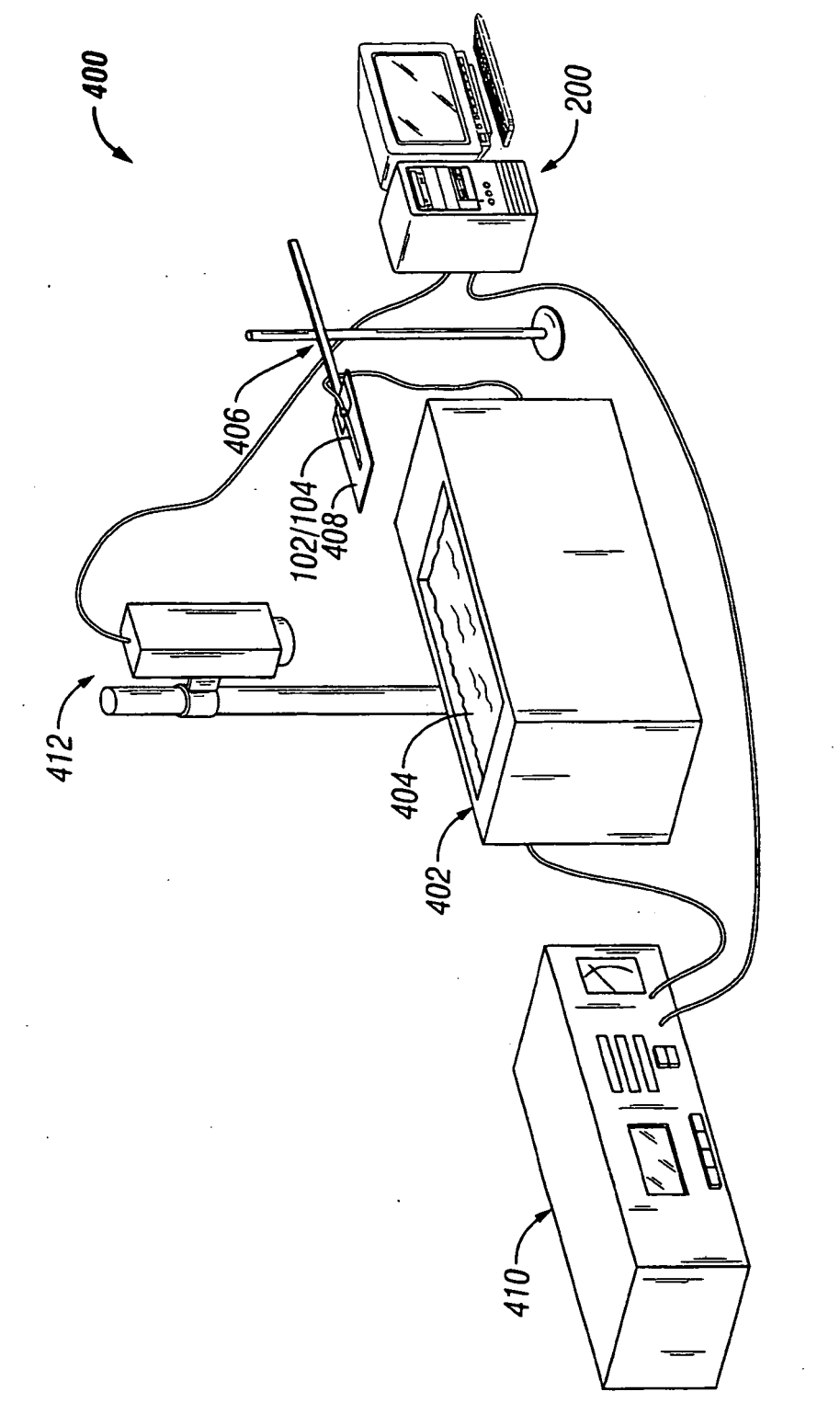

J,

**FIG. 4** 

 $\bar{\mathcal{L}}$ 

 $\hat{\mathcal{A}}$ 

 $\ddot{\phantom{a}}$ 

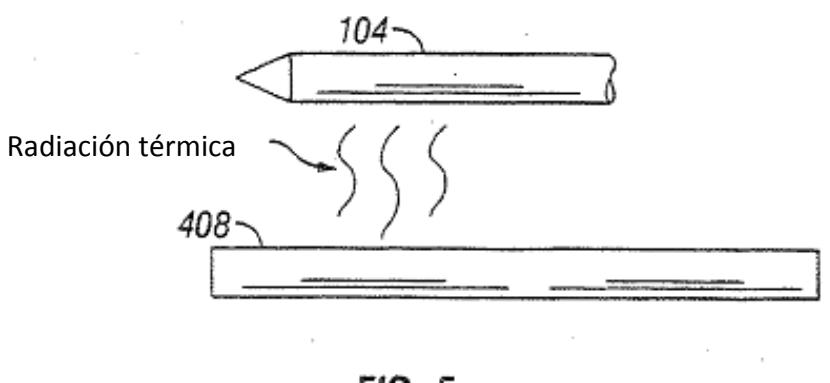

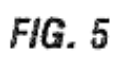

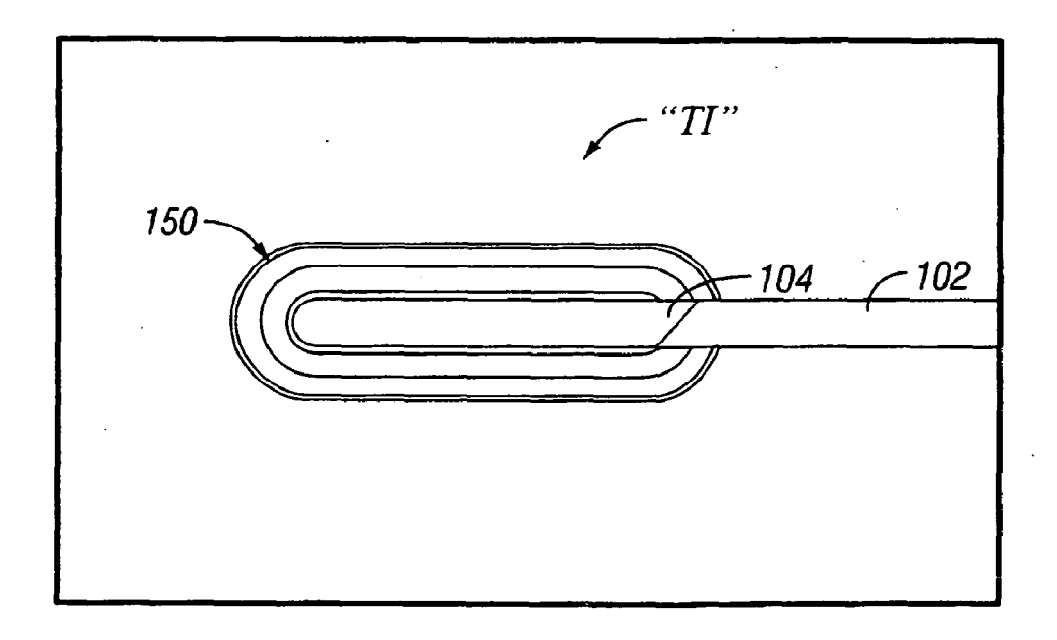

**FIG. 6** 

 $\sim$  .

ES 2 392 277 T3 3<sup>2</sup>

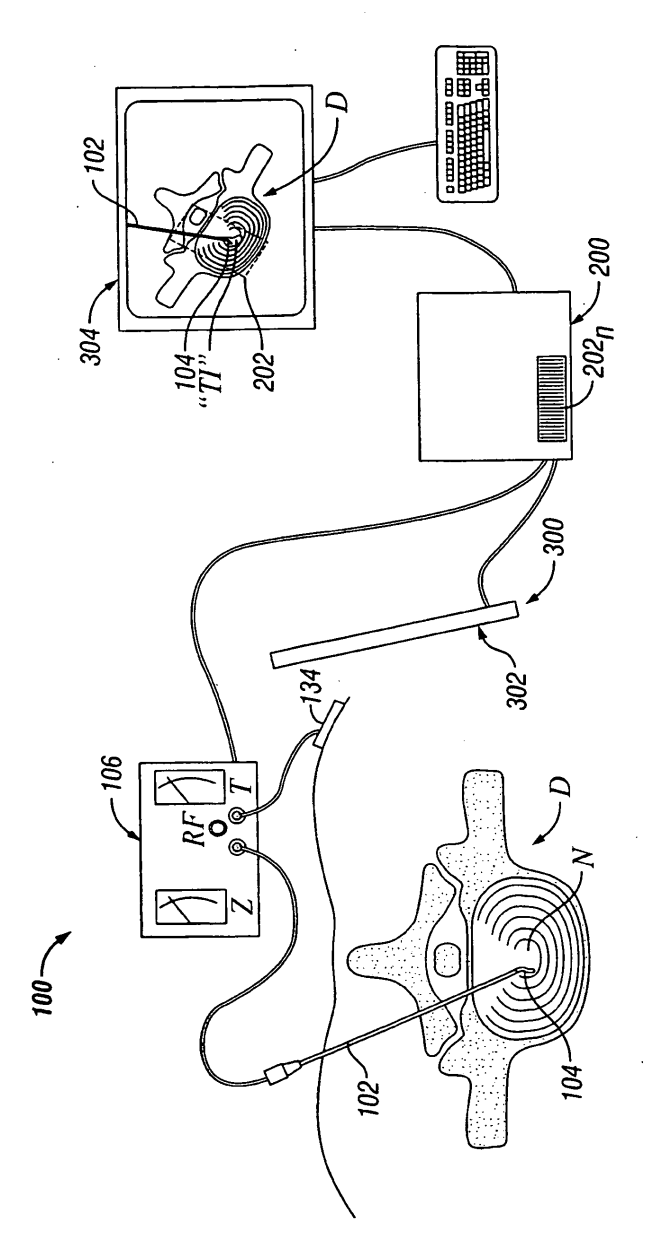

FIG. 7

 $\hat{\mathcal{A}}$ 

ES 2 392 277 T3 3<sup>2</sup>

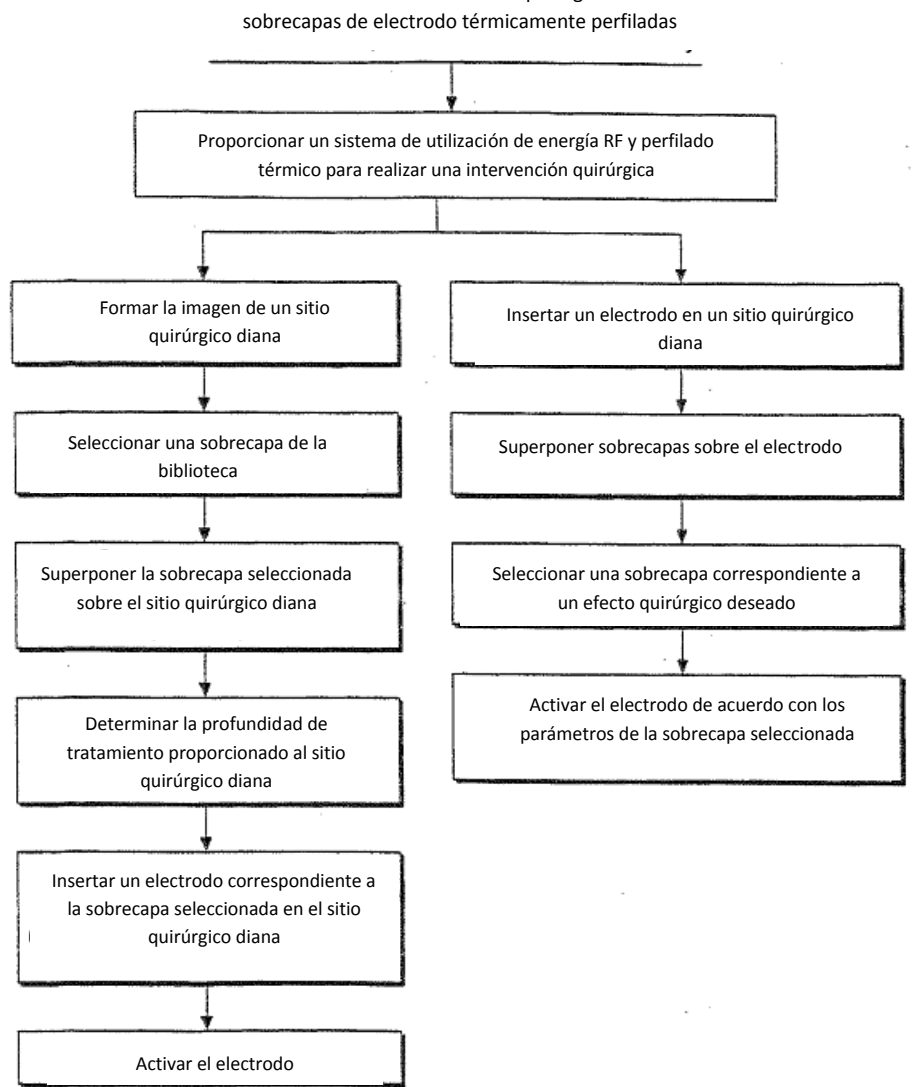

Método de realizar intervenciones quirúrgicas utilizando

FIG. 8

ES 2 392 277 T3 3<sup>2</sup>

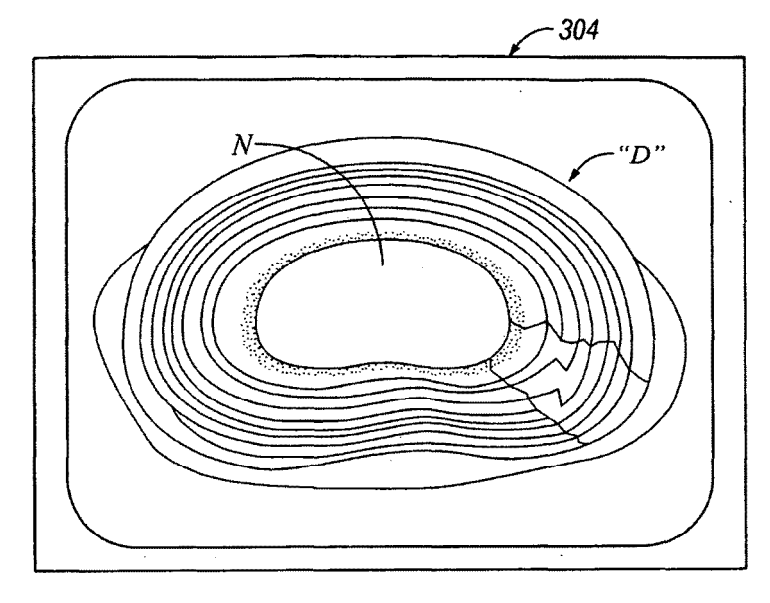

**FIG. 9** 

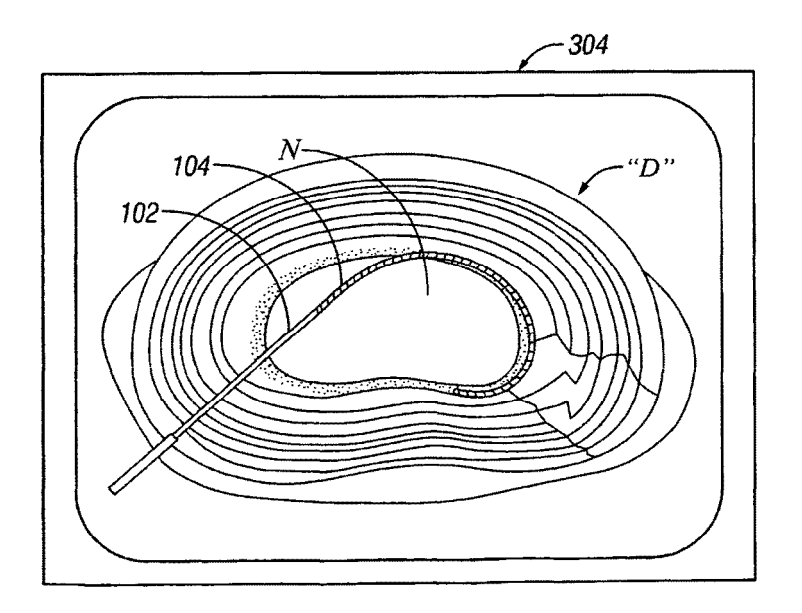

**FIG. 10** 

ES 2 392 277 T3 3<sup>2</sup>

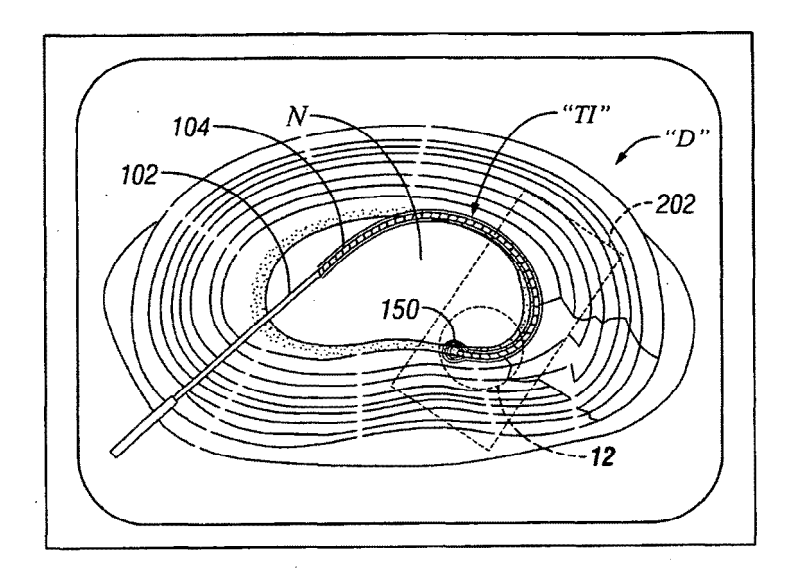

**FIG. 11** 

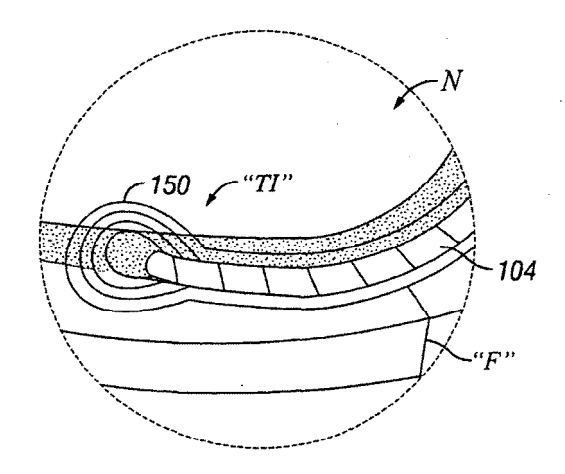

**FIG. 12** 

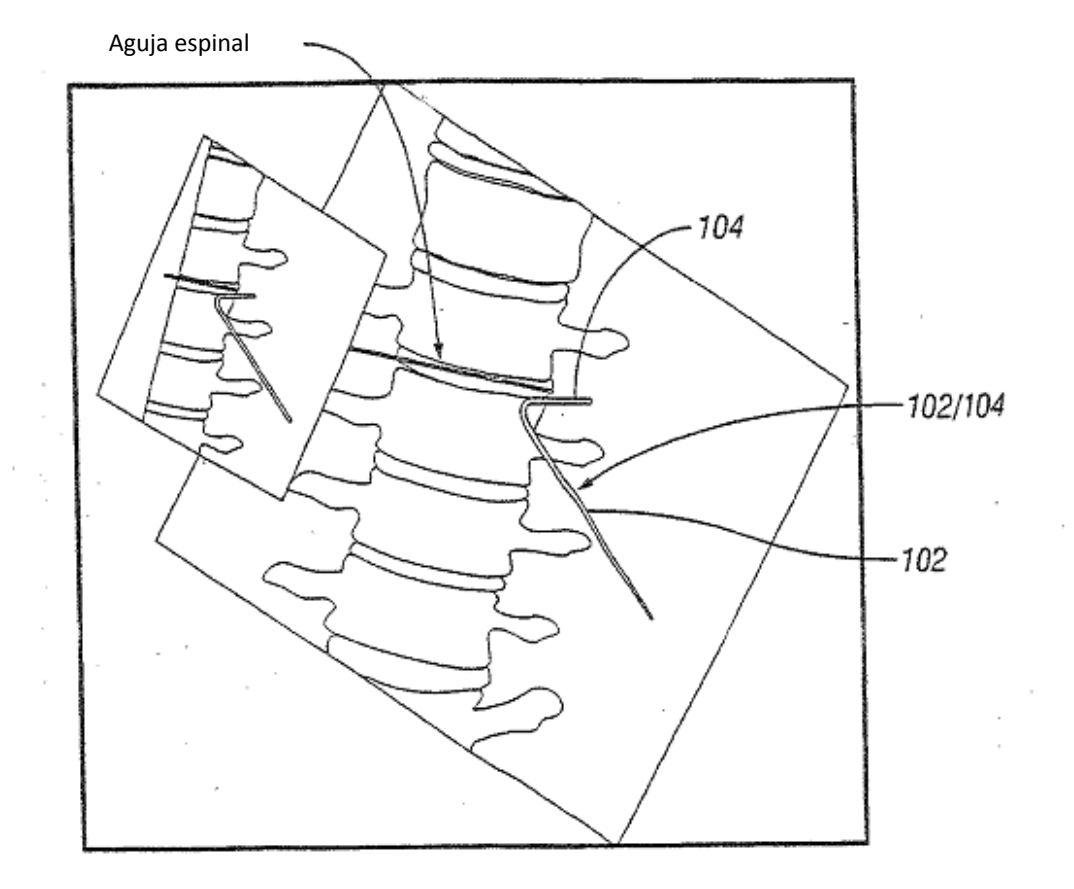

FIG. 13

 $\sim$ 

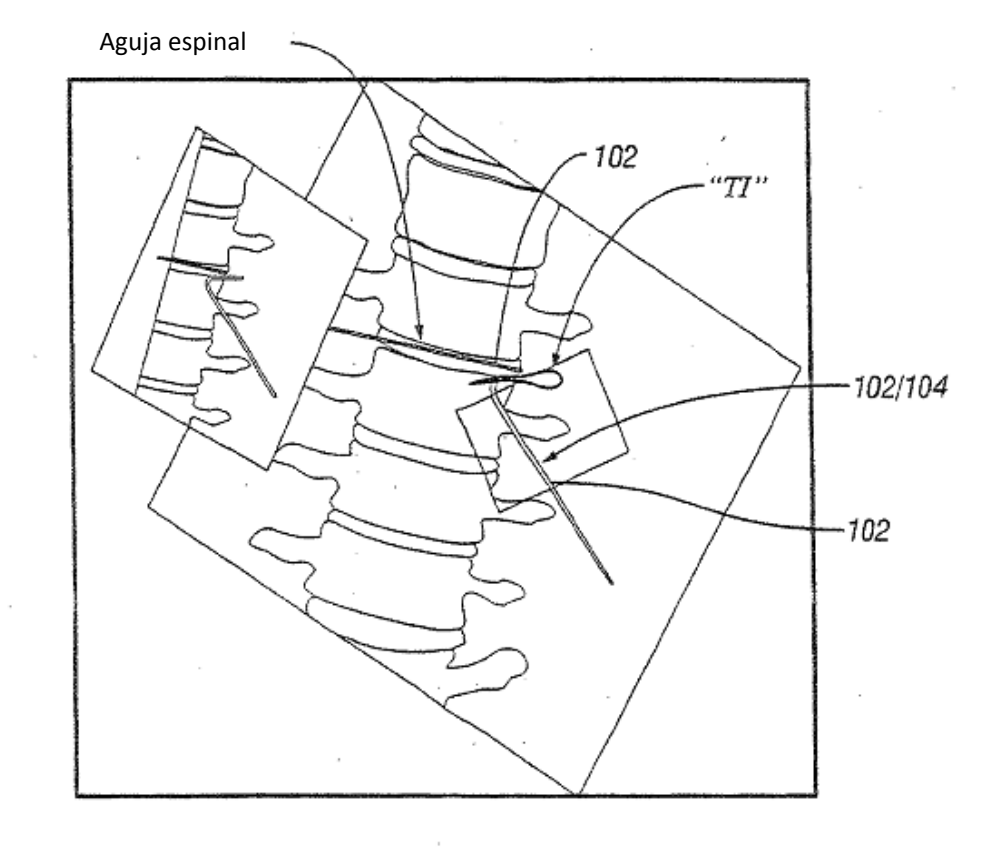

FIG. 14

 $\frac{1}{\sqrt{2}}\int_{0}^{\sqrt{2}}\frac{1}{\sqrt{2}}\left(\frac{1}{\sqrt{2}}\right)^{2}e^{-\frac{1}{2}i\sqrt{2}}\left(\frac{1}{\sqrt{2}}\right)^{2}e^{-\frac{1}{2}i\sqrt{2}}\left(\frac{1}{\sqrt{2}}\right)^{2}e^{-\frac{1}{2}i\sqrt{2}}\left(\frac{1}{\sqrt{2}}\right)^{2}e^{-\frac{1}{2}i\sqrt{2}}\left(\frac{1}{\sqrt{2}}\right)^{2}e^{-\frac{1}{2}i\sqrt{2}}\left(\frac{1}{\sqrt{2}}\right)^{2}e^{-\frac{1$ 

 $\ddot{\phantom{a}}$ 

 $\hat{\boldsymbol{\beta}}$ 

 $\lambda$ 

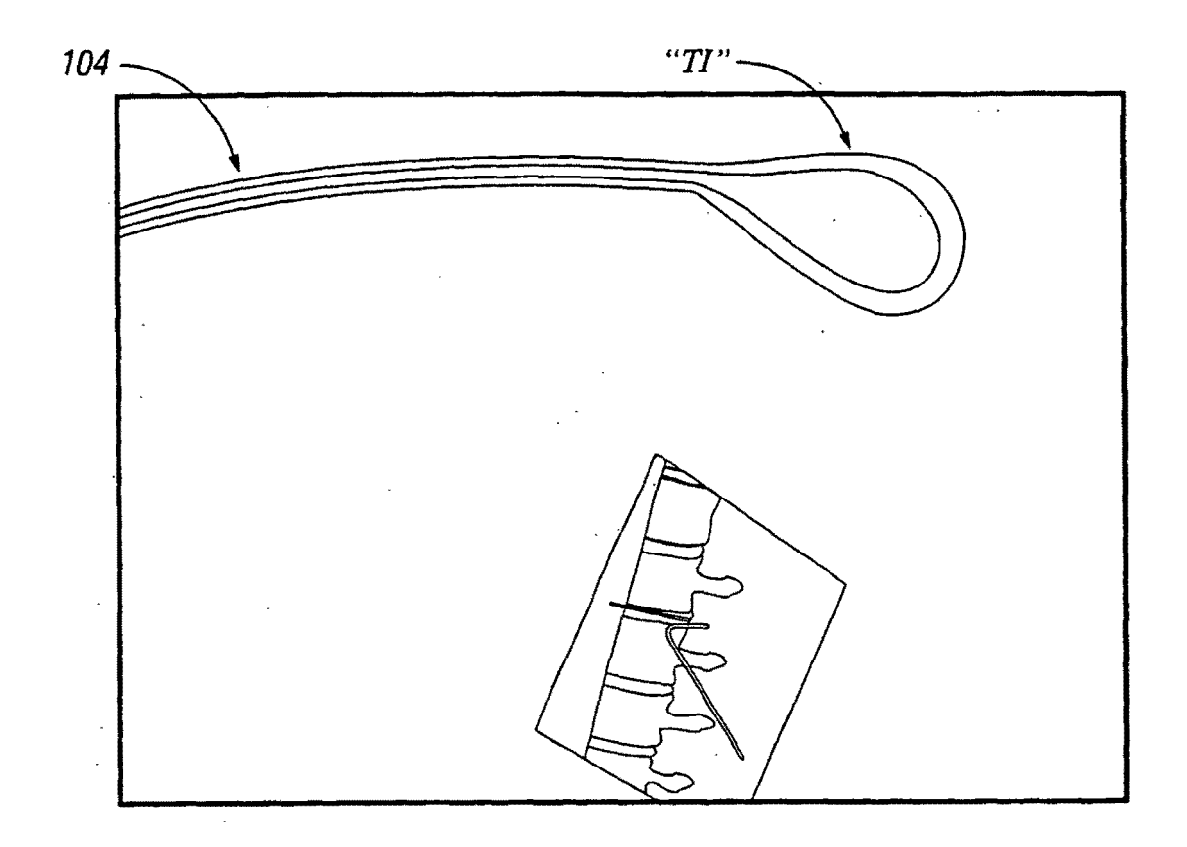

**FIG. 15** 

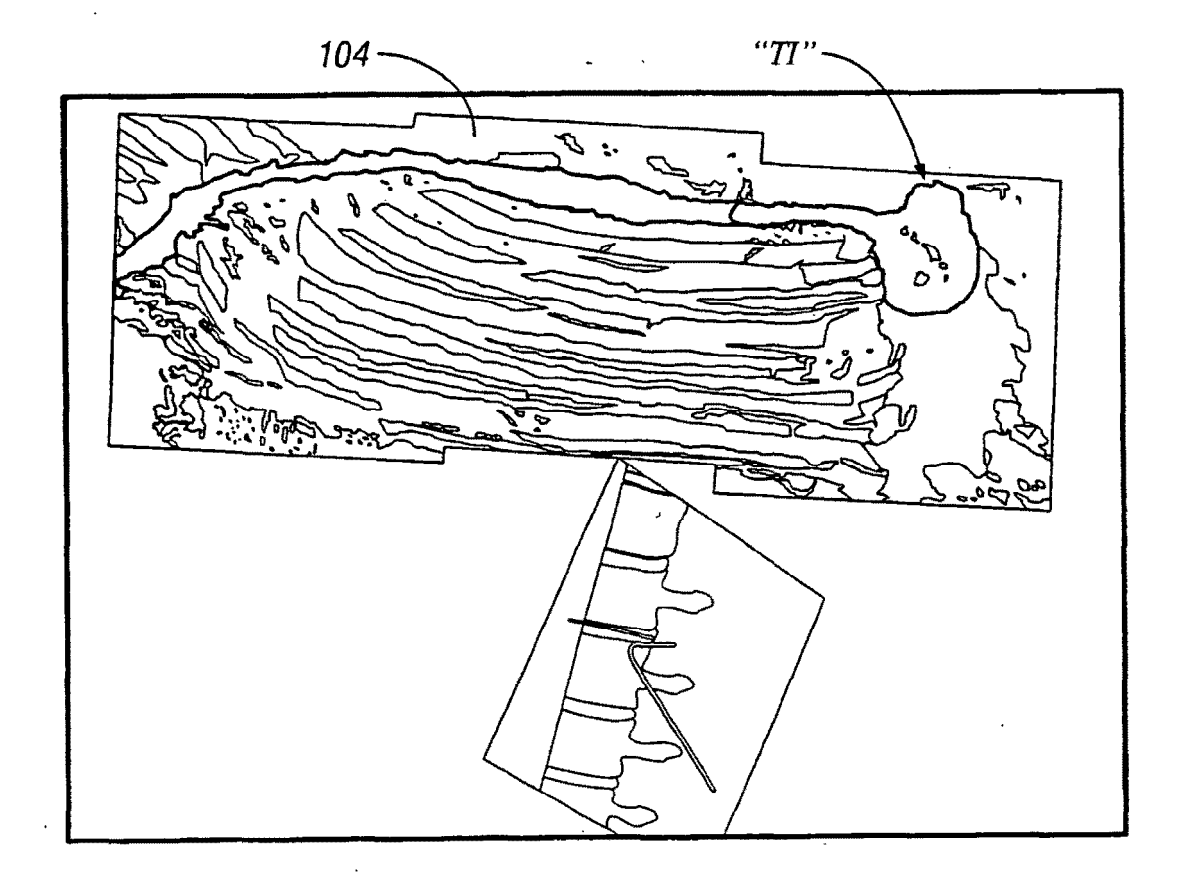

**FIG. 16** 

 $\ddot{\phantom{a}}$ 

ES 2 392 277 T3 3<sup>2</sup>

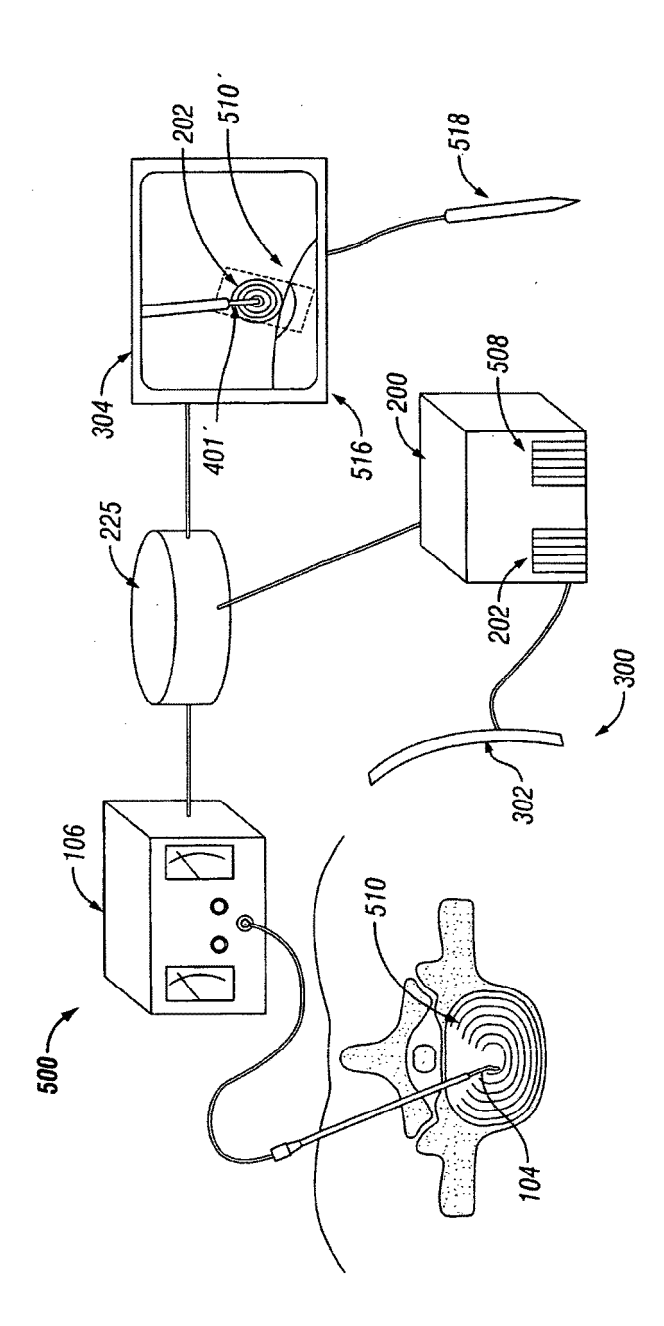

 $\overline{\phantom{a}}$ 

FIG. 17

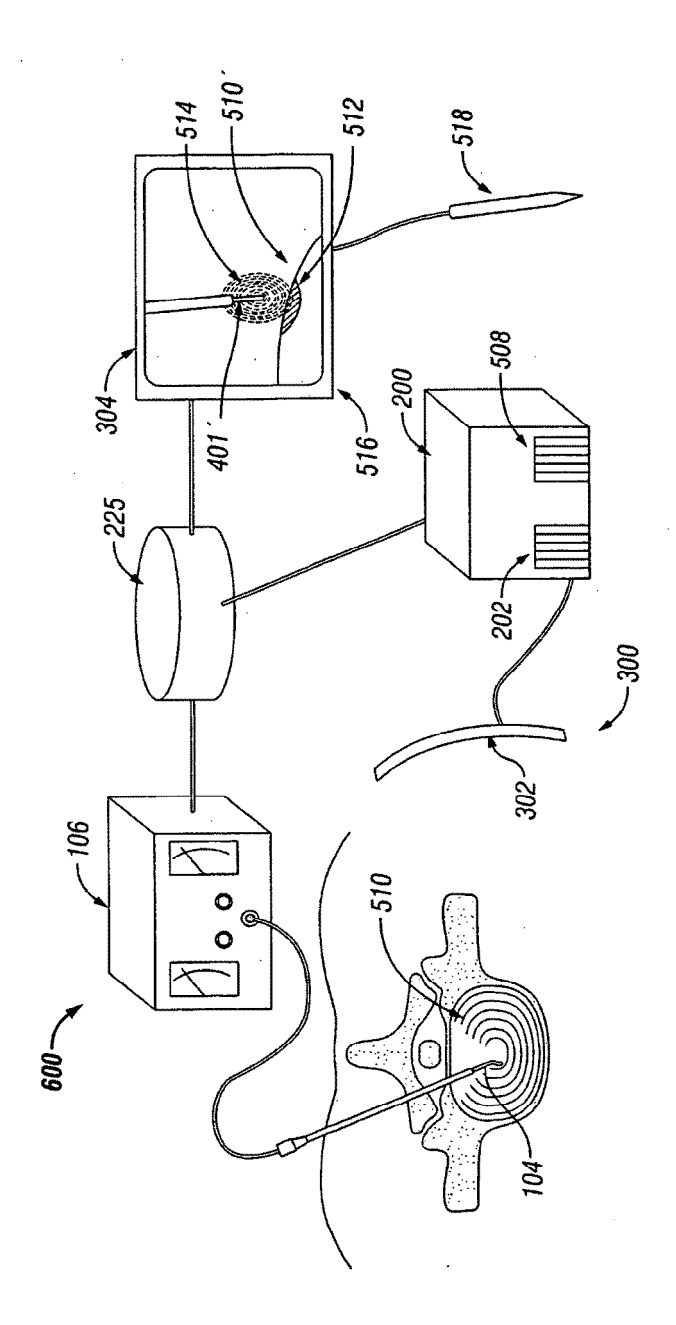

FIG. 18

 $\frac{1}{2}$ 

 $\bar{\beta}$ 

30

ES 2 392 277 T3 3<sup>2</sup>

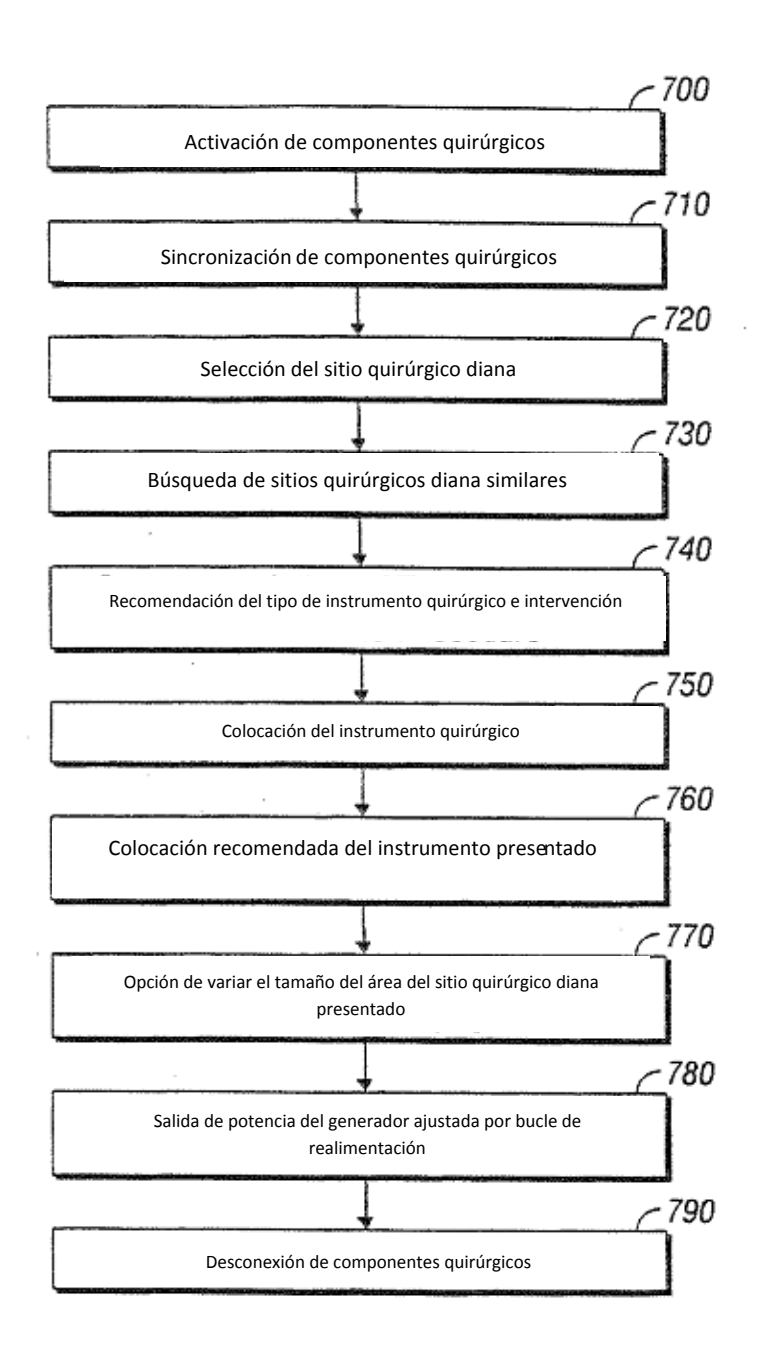

 $\bar{\phantom{a}}$  ,

FIG. 19

ES 2 392 277 T3 3<sup>2</sup>

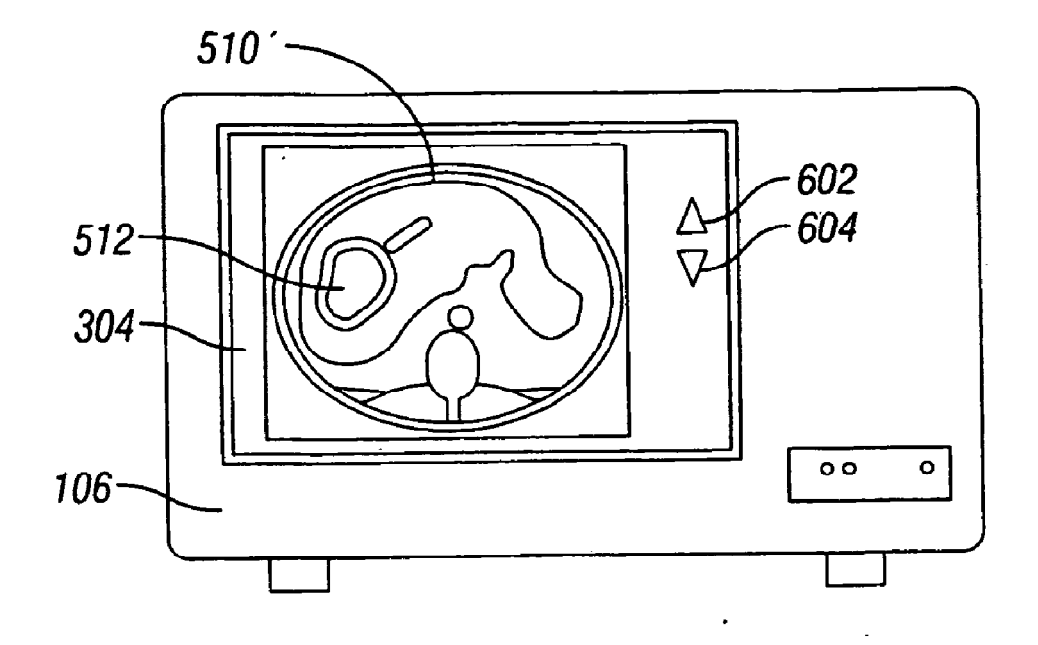

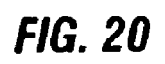

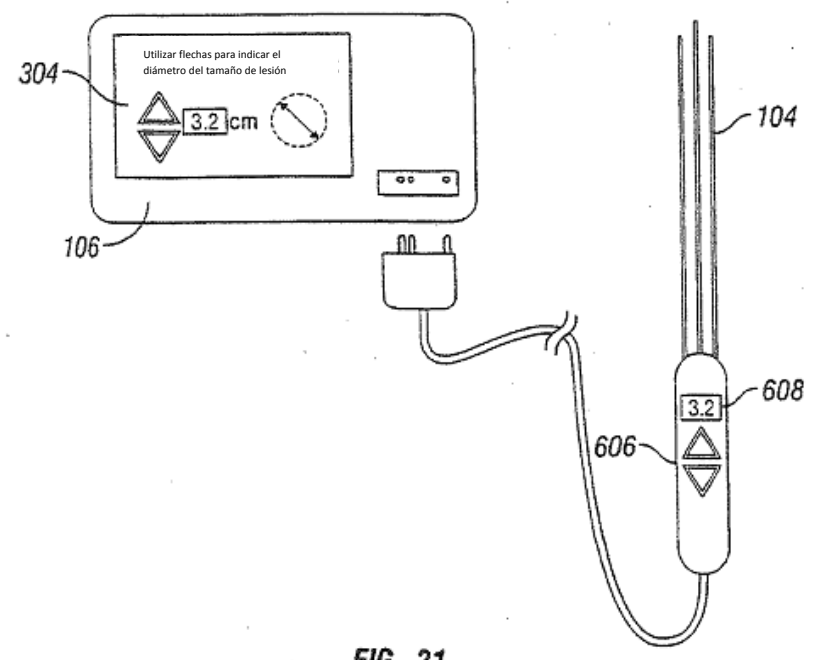

FIG. 21